Objekttyp: **Issue**

Zeitschrift: **Die neue Schulpraxis**

Band (Jahr): **64 (1994)**

Heft 1

PDF erstellt am: **10.08.2024**

# **Nutzungsbedingungen**

Die ETH-Bibliothek ist Anbieterin der digitalisierten Zeitschriften. Sie besitzt keine Urheberrechte an den Inhalten der Zeitschriften. Die Rechte liegen in der Regel bei den Herausgebern. Die auf der Plattform e-periodica veröffentlichten Dokumente stehen für nicht-kommerzielle Zwecke in Lehre und Forschung sowie für die private Nutzung frei zur Verfügung. Einzelne Dateien oder Ausdrucke aus diesem Angebot können zusammen mit diesen Nutzungsbedingungen und den korrekten Herkunftsbezeichnungen weitergegeben werden.

Das Veröffentlichen von Bildern in Print- und Online-Publikationen ist nur mit vorheriger Genehmigung der Rechteinhaber erlaubt. Die systematische Speicherung von Teilen des elektronischen Angebots auf anderen Servern bedarf ebenfalls des schriftlichen Einverständnisses der Rechteinhaber.

# **Haftungsausschluss**

Alle Angaben erfolgen ohne Gewähr für Vollständigkeit oder Richtigkeit. Es wird keine Haftung übernommen für Schäden durch die Verwendung von Informationen aus diesem Online-Angebot oder durch das Fehlen von Informationen. Dies gilt auch für Inhalte Dritter, die über dieses Angebot zugänglich sind.

Ein Dienst der ETH-Bibliothek ETH Zürich, Rämistrasse 101, 8092 Zürich, Schweiz, www.library.ethz.ch

# **http://www.e-periodica.ch**

# die neue schulpraxis

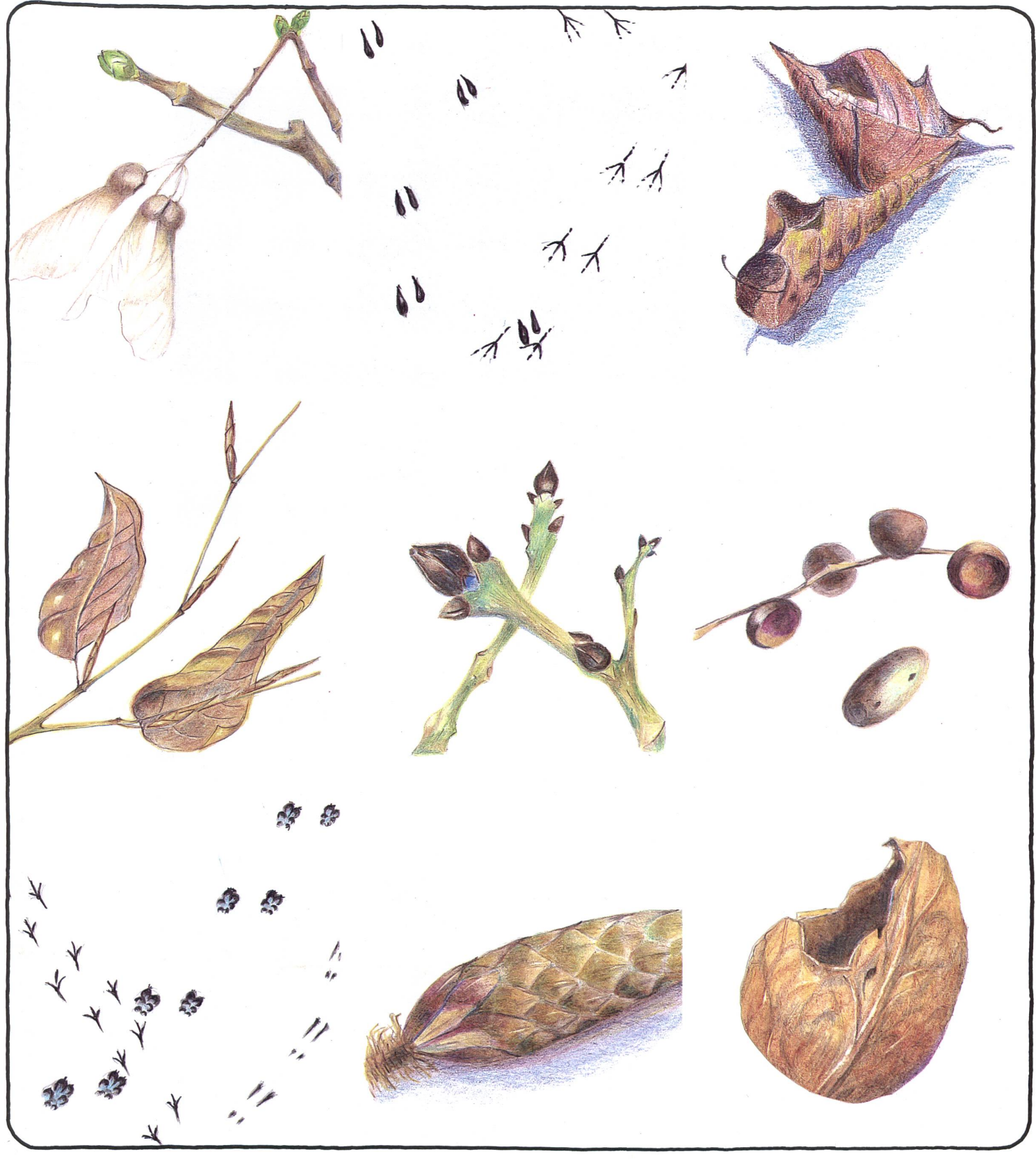

Unterrichtsfragen

- Abschied von Pythagoras?

Unterrichtsvorschläge

- Von den Heinzelmännchen Gauner und Helden im
	- **Tischtheater**
- Zahlensystem der Mayas

# ...und ausserdem

- Naturkundliches Monatsblatt Januar
- Schule und Computer: «Trennalgorithmus»
- Schnipselseiten: «Schüler»
- Spartip: «Kleine Pinselkunde»
- Werkidee: «Haus aus Stvropor»

# Wenn Sie als Lehrer oder Lehrerin nichts davon zu verschenken haben...

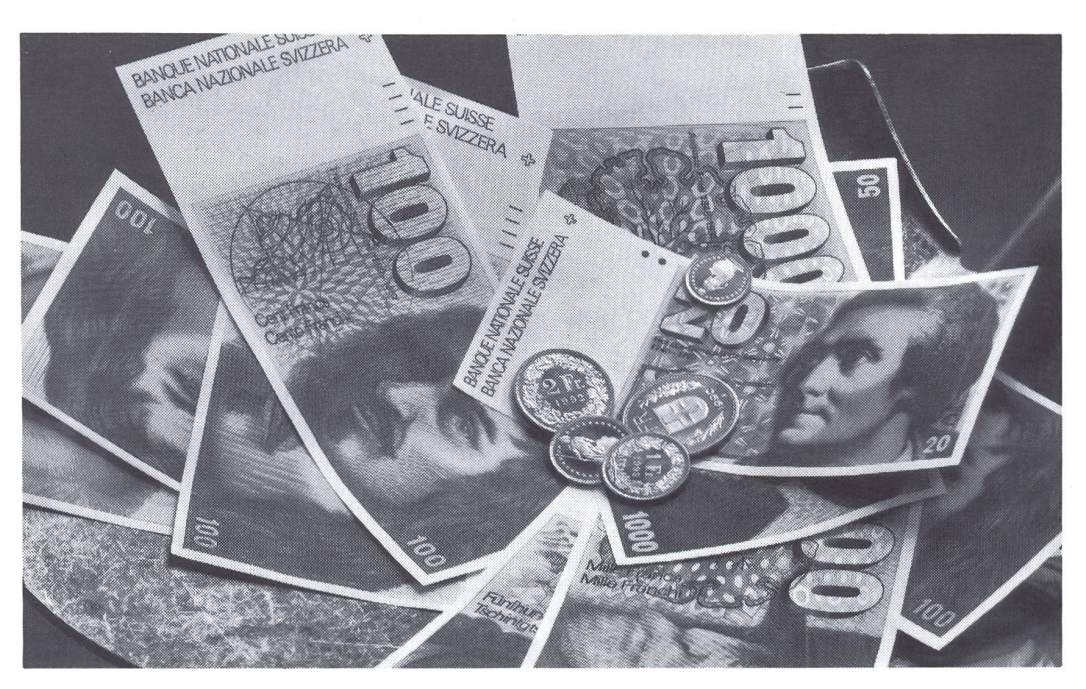

# .dann sollten Sie sich in Sachen Krankenkasse mit der SLKK in Verbindung setzen.

Kann sich Ihre Kasse noch leisten, konkurrenzfähig zu sein?

Übrigens, bei uns zahlen Sie nur Prämien für die Sie auch Leistungen beziehen können, nicht aber für teure Werbespots!

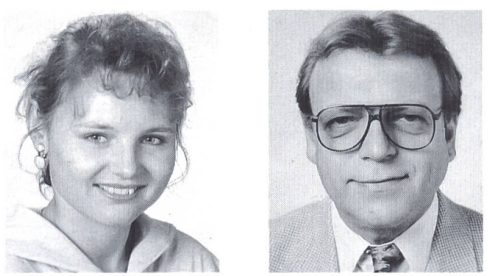

Anruf genügt: Ol 363 03 70 Frau M. Sprenar und Herr R.Trautmann beraten Sie gerne.

Schweizerische Lehrerkrankenkasse

n pppp

Hotzestrasse 53 Telefon 01/363 03 70 Postfach 8042 Zürich Telefax 01/363 75 16

# die neue Schulpraxis

 ${\mathsf S}$ chon in meiner frühesten Jugend $\cdot$ pen der Bäume und Sträucher ein tiefes, faszinierendes Geheimnis. Plötzlich, im Vorwinter, waren sie nach dem Laubfall einfach einmal da und überzogen die Äste und Zweige in einfacher, verhaltener Schönheit. Nach und nach entdeckte ich, wie im Herbst, kurz bevor sich die Laubblätter verfärbten, die Bäume und Sträu-

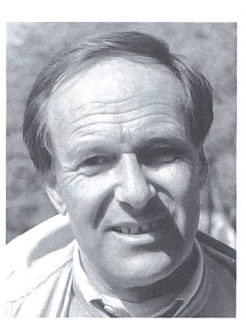

cher in den Knospen ihre ersten Zeichen für den Frühling setzten. Und weil ich es nicht lassen konnte, öffnete ich verschiedene Knospen und staunte über die im Innern in einem winzi-Massstab vorgebildeten, kunstvoll zusammengefalteten und zusammengerollten Blätter und Blütenstände für das nächste Jahr. Nichts wird im Frühling aufbrechen und sich falten können, was im Herbst in den Knospen nicht angelegt worden ist.

Beginnt der Frühling vielleicht doch schon im Herbst? Doch das Angelegte ist erst ein Versprechen, eine Verheissung! Noch vielem ist es ausgesetzt: der Kälte, der Nässe, vielen Schädlingen.

Auch der Formen- und Farbenreichtum der Knospen hat mich bis heute immer wieder ins Staunen versetzt: die lich-grünen, rundlichen Knospen des Flieders; völlig schwarz die Knospen bei der Esche oder die wechselständigen, streckten und spitzen Knospen bei der Rotbuche. Noch lange könnte ich in der Aufzählung fortfahren und auf weitere Schönheiten der Winternatur in den Bäumen und Sträuchern hinweisen. Doch man muss sie selbst entdeckt und geschaut haben, bis man selber staunen kann.

Ist das eben begonnene Jahr nicht mit einer Knospe vergleichbar? Im Grunde hat es nicht vor wenigen Tagen neu bebegonnen. So manches, was vor Zeit angelegt worden ist, wird in der kommenden Zeit hervorbrechen und sich entfalten. Im nersten geschützt ist es herangewachsen, still und unbemerkt. Und irgendwann, wenn die Zeit dafür angebrochen ist, öffnet es sich. Erst jetzt wird sich zeigen, was sich über eine längere Zeit vorbereitet hat.

Für Sie, liebe Leserin und lieber Leser, und für uns alle schen wir, dass in den kommenden Wochen und Monaten viel Gutes in unserem Leben aufbrechen, sich entfalten und entwickeln werde. Dominik Jost

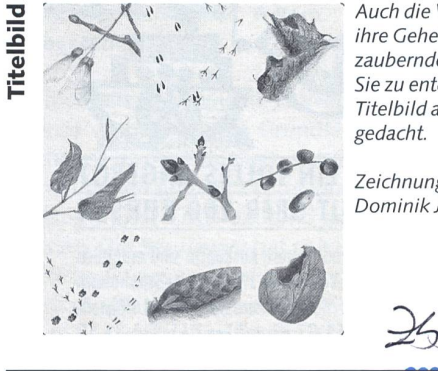

Auch die Winternatur birgt ihre Geheimnisse und zaubernden Schönheiten. Sie zu entdecken, dazu ist das Titelbild als Einladung

Zeichnungen und Gestaltung:<br>Dominik Jost, Kriens

# Inhalt

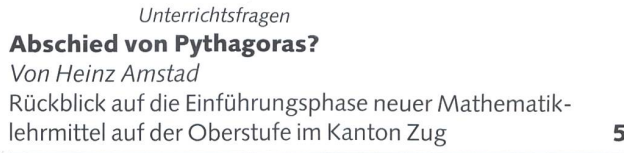

U Unterrichtsvorschlag Von den Heinzelmännchen Von Gini Brupbacher Kleinwüchsige Gestalten – viele Anregungen zur Steigerung der Faszination bei Kindern ausseren 19 U/M/O Unterrichtsvorschlag Gauner und Helden im Tischtheater Von Gilbert Kammermann Ein Werk- und Spielvorschlag and an extendion of the 19 Naturkundliches Monatsblatt Januar Wanderungen durch den Winterwald Von Dominik Jost 30 **O** Unterrichtsvorschlag Zahlensystem der Mayas Von Dieter Ortner Noch eine faszinierende Welt-diesmal auf dem Gebiet der Mathematik 1988 auch 1988 auch 1988 auch 1988 auch 1988 auch 1988 auch 1988 auch 1988 auch 198 **M/O** Schule und Computer Trennalgorithmus Von Andreas Jungen und Rita Pirro Wie bewältigt der Computer die Silbentrennung? 37 **U/M/O** Schnipselseiten Schüler Von Thomas Hägler **46 U/M/O** Spartip Kleine Pinselkunde Von Bernhard Zeugin **49 M** Werkidee Haus aus Styropor 51

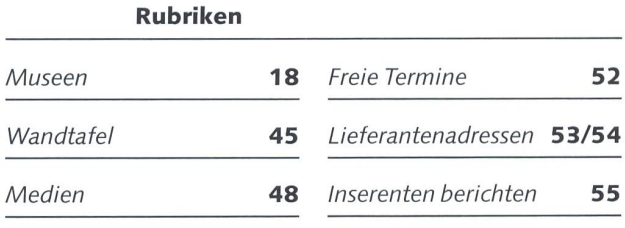

 $\bullet$  U = Unterstufe  $\bullet$  M = Mittelstufe  $\bullet$  = Oberstufe

 $\bigwedge_{i=1}^{\infty}$   $\bigcup_{i=1}^{\infty}$   $\bigcup_{i=1}^{\infty}$  = Unterstufe  $\bigwedge_{i=1}^{\infty}$  = Mittelstufe  $\bigcup_{i=1}^{\infty}$  = Oberstu  $\overline{\mathbf{3}}$ 

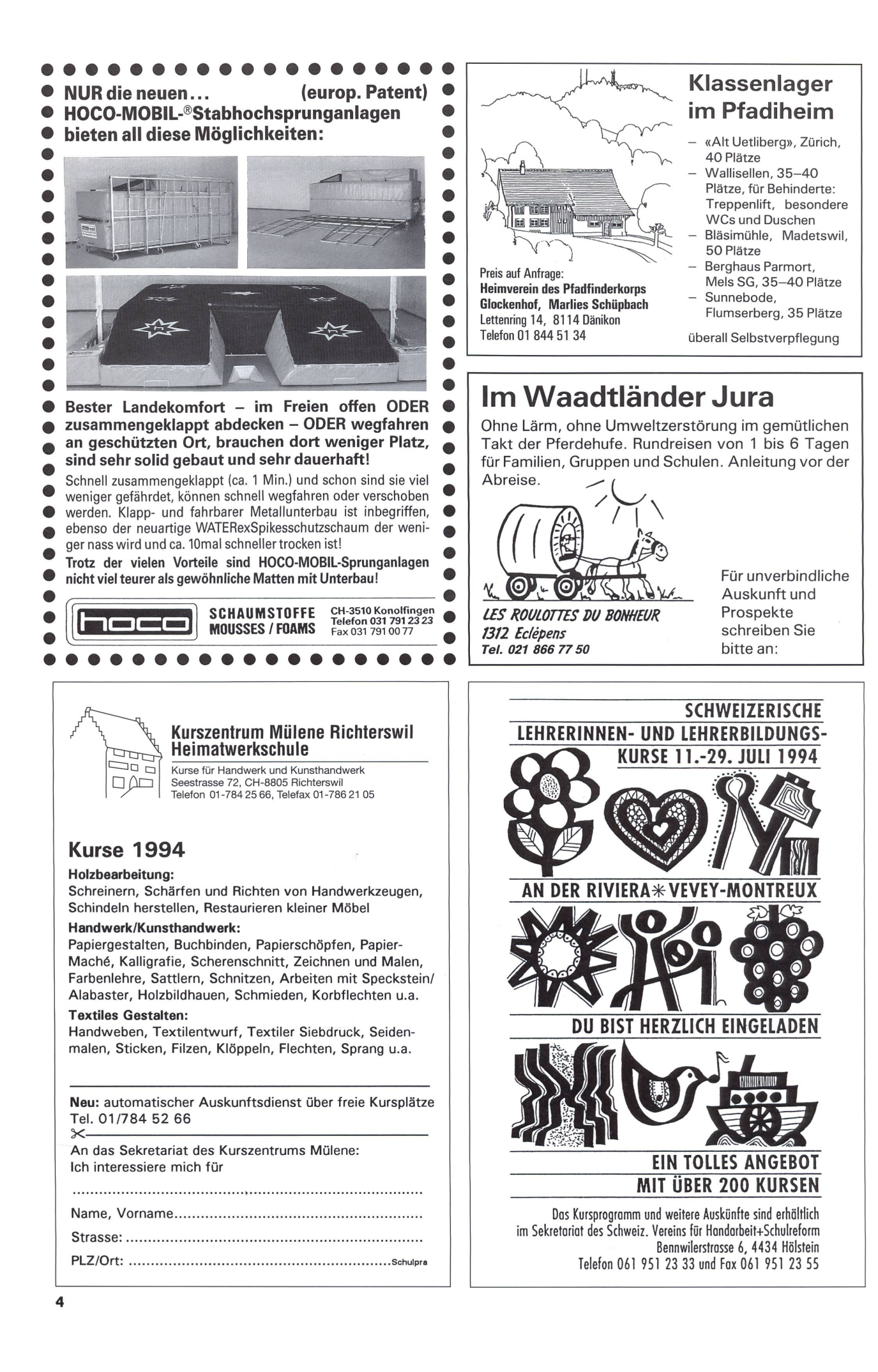

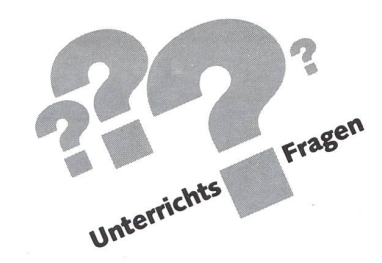

Hearing: Der Mathematikunterricht von morgen

Abschied von Pythagoras?

# Heinz Amstad und Team

Seit sechs Jahren hatte das Team des «Mathematikprojektes» die führung von neuen Lehrmitteln auf der Oberstufe im Kanton Zug (Sekundar I) begleitet. Nun wollte diese Lehrergruppe in der Konsolidierungsphase nicht nur Rückschau halten, sondern auch eine mögliche Weiterentwicklung des Fachbereichs Mathematik verfolgen. Dazu hörte sie sich in einem Hearing die Meinung von fünf Experten an. (Ki)

# Wieviel gibt  $1/2 + 1/3$ ?

Das Team des «Mathematikprojektes» im Kanton Zug fragte Fachleute, die sich aus unterschiedlichen Warten mit dem Mathematikunterricht auf der Sekundarschulstufe von morgen auseinandersetzen. Die Ziele einer Hearingrunde waren:

- Kennenlernen der Tendenzen, der neuen Schwerpunkte und möglichen Entwicklungen im Mathematikunterricht.
- Gedankenaustausch von Experten, die sich aus ganz verschiedenen Blickwinkeln heraus mit der Thematik befassen.
- Einflussnahme des Gesagten und unserer Erkenntnisse auf die weitere Entwicklung des Mathematikunterrichtes auf der Sekundarstufe <sup>I</sup> (hier im speziellen Fall im Kanton Zug).

Das Thema lautete kurz und bündig: «Der Mathematikunterricht auf der Sekundarschulstufe von morgen.»

Wir hoffen, mit der Veröffentlichung der Expertenmeinunauch unsern Lehrerkolleginnen und -kollegen Denkanstösse zu liefern.

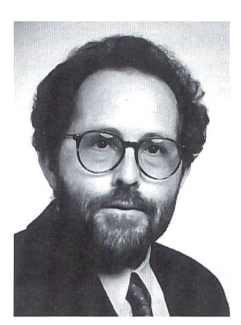

Walter Müller

<sup>C</sup> CMathematik darfnicht Selbstzweck sein  $\overline{y}$ 

Chef der Lehrlingsabteilung und bilder im grössten Innerschweizer Industriebetrieb, Landis & Gyr Zug, Affoltern.

Mathematik ist ein wichtiges Werkzeug für die Berufsschulen. Ebenso wichtig wie die Grundfächer (Deutsch, Französisch, Rechnen) ist die Fähigkeit, sich in einer neuen Situation rechtzufinden und mit Leuten umgehen zu können. Die Mitarbeiter müssen sich dauernd auf neue Probleme einstellen können. Die Berufswelt hat sich massiv verändert. Neue dukte bedingen andere Fertigungsverfahren und eine andere Wertschöpfung. Um heute wirtschaftlich marktgerecht agieren zu können, gelten folgende Maximen:

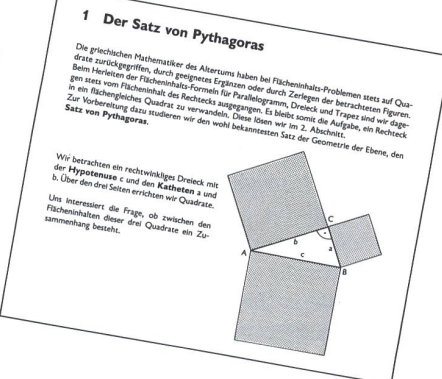

- Time to Market: Die Zeit zwischen Kundenwunsch und Endprodukt wird immer kürzer. Dies bedingt andere mittel (z.B. CAD).
- Andere Arbeitsformen: zum Beispiel Teamarbeit als Zwang (Notwendigkeit) und Zeitersparnis (Entwicklung xy braucht 4 Mannjahre).
- Die Mitarbeiter müssen eine Handlungskompetenz haben. Diese Handlungskompetenz setzt sich zusammen aus Fachkompetenz, Methodenkompetenz und sozialer petenz (Kritikfähigkeit, Teamfähigkeit, Konfliktbewältigung).

Alle drei Kompetenzen sind gleichwertig.

Was heisst das für den Mathematikunterricht an der schule (Ansprüche an das Fach Mathematik)?

- 1. Mathematik steht nicht im Zentrum und darf nie Selbstzweck sein.
- 2. Das Hauptziel besteht darin, die Handlungskompetenz zu fördern:
	- Fächerübergreifende Projekte bearbeiten.
	- Probleme ganzheitlich lösen.
	- Kein Fach sollte dabei überbewertet werden.
	- Die Arbeiten sollten in einem schriftlichen Bericht enden.

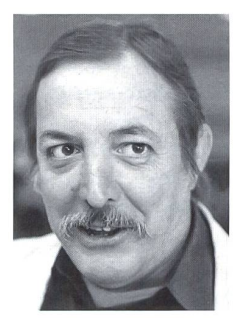

 $\zeta$  $\zeta$ Es müssen nicht alle alles beherrschen!  $\bullet$ 

Präsident des Ausschusses Mathematik der EDK Bern, Schaffhausen

Bruno Merlo

## 10 Gedankensplitter

Die folgenden Betrachtungen sind noch keine Thesen, es sind erst Gedankensplitter, das heisst, hie und da können sie noch schmerzhaft sein, da sie ungeschliffen auf dem Weg liegen, auf dem Weg zum Mathematikunterricht von morgen.

- 1. Splitter: Die Volksschule vermittelt (auch in der Mathematik) Grundfähigkeiten, -haltungen und Inhalte, die sich an der Realität der Schüler(innen) orientieren. Dazu ist es nötig, auf die Kinder zu hören und zu schauen. Von den Kindern beziehen.
- 2. Splitter: Die subjektive Realität der Schüler(innen) ist unterschiedlich. Deshalb muss das Unterrichtsangebot möglichst gross sein, die Individualisierung erhöht werden. Eine Mathematik für alle gibt es nicht. Es müssen nicht alle alles beherrschen!
- 3. Splitter: Die gesellschaftlichen Mindestanforderungen bezüglich mathematischer Fertigkeiten und Fähigkeiten sind vermutlich sehr gering. Warum macht man «es» trotzdem?
- 4. Splitter: Die schulischen Erwartungen (Umfeld der Schule und innerschulisch) liegen weit über den gesellschaftlichen (Diskrepanz Gesellschaft - mathematische Anforderungen).
- 5. Splitter: Die Schule muss die gesellschaftlichen Bedürfnis-
- se schneller wahrnehmen und sie in einem dauernden Prozess bezüglich Wünschbarkeit und Machbarkeit evaluieren.
- 6. Splitter: Die Schule (die Lehrer?) unterliegt einer Eigendynamik, welche die Ansprüche an sich selbst dauernd weiter hinaufschraubt.
- 7. Splitter: Stoff-, Lern- und Bildungsziele bilden die Brücke zwischen Schule und Gesellschaft. Im Bereich Mathematik sind folgende Teile tragende Elemente dieser Brücke: Arithmetik, Logik, Kombinatorik, Geometrie, innermathematische Strukturen und eventuell noch andere.
- 8. Splitter: Zur Schaffung von Freiräumen ist es nötig, wirkliche Minimalziele festzulegen. Beispiele für die schule:
	- Arithmetik im Zahlenraum bis <sup>100</sup> beherrschen (Grundoperationen, sicheres Kopfrechnen),
	- Grössen sicher anwenden und in vernünftigem Mass verwandeln können,
	- einfache Diagramme lesen und interpretieren können, aber auch
	- eine Fragehaltung entwickeln (Vorbehalte anbringen),
	- das Problemlösungsverhalten schulen (Strategien entwickeln),
	- die Autonomie des Schülers erhöhen (was ein Schüler nicht selbständig erarbeiten kann, ist wertlos).
- 9. Splitter: Selbständigkeit durch Selbsttätigkeit: Stoffe, die nicht selbständig erworben werden können, sind grundsätzlich nicht stufengemäss, müssen demzufolge auf später verschoben werden.
- 10. Splitter: Die Schule hat auch die Aufgabe als Hüterin von Kultur-Techniken und kulturellem Wissen und halten. Ein Beispiel als Illustration: schriftliche Operationen.

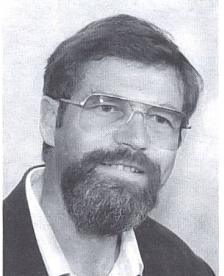

C CDer Unterricht vernach lässigt problemlösendes Denken 99

Dr. Alfons Frei

## Seminarlehrerin Luzern, Zug

# 1. Ansatz: Exemplarisches Arbeiten

Mathematik muss anhand exemplarischer Beispiele erfahren werden. Daraus ergeben sich einige Konsequenzen:

- Praxisbezug muss dasein,
- spiralig arbeiten,
- Randbedingungen in Aufgaben ständig ändern (Flexibilität des Denkens),
- viele Darstellungsarten gebrauchen (Skizzen, Bilder Pläne, Grafiken, usw.). Sie müssen sich konsequent durchsetzen.
- Methodenvielfalt vermehrt gewährleisten.

# 2. Ansatz: Taxonomie - ein Instrument zur Unterrichtsverbesserung

Lernziele und Prüfungsaufgaben sollen ihrer Komplexität nach hierarchisch angeordnet werden. Wie Untersuchungen mit Hilfe der Taxonomie zeigen, vermittelt Unterricht häufig nur einfache kognitive Fähigkeiten (Reproduktion) und nachlässigt leider komplexere Fähigkeiten. Ein Mathematikunterricht von morgen auf der Sekundarstufe I kann folgendes berücksichtigen:

- Reproduktion (Stufe 1)

Reproduktion meint die Wiedergabe einzelner Sachverhalte in einer im Unterricht behandelten Weise.

Beispiel: Formel für den Pythagorassatz wiedergeben können.

Reorganisation (Stufe 2)

Reorganisation meintdie zusammenhängende Darstellung bekannter komplexer Sachverhalte unter Anwendung geübter Methoden. Beispiel: Herleiten des Pythagorassatzes auf eine im Unterricht behandelte Methode.

- Transfer (Stufe 3)

Transfer meint die Übertragung eines bekannten kenganges auf eine im Unterricht nicht behandelte ähnliche Situation unter Beachtung der Strukturgleichheit. Beispiel: Entwickeln der Flächenformel fürs gleichseitige Dreieck, wobei der Pythagoras vorgängig verstanden werden muss.

- Problemlösendes Denken (Stufe 4)

Problemlösendes Denken meint das selbständige wählen und Kombinieren bekannter Gesetze zur Lösung einer für den Prüfling neuen, präzise gestellten Aufgabe. Beispiel: Herleiten des Höhensatzes mit Hilfe des Kathetensatzes.

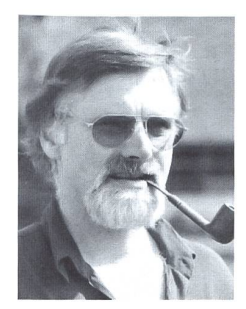

CCDie Schüler Unter richtseinheiten planen lassen 99

Beauftragter für Lehrplaneinführung des Kantons Zürich, Pestalozzianum Dübendorf

Werner Heller

Der neue Lehrplan des Kantons Zürich ist ein lernzielorientierter Lehrplan; im Vordergrund steht die Handlungsorientie-(vor den Inhalten). Die Kernfrage lautet immer wieder: Welches Endverhalten wird angestrebt? Beispiel: statt «Formel Pythagoras kennen» (Inhalt) neu «Was mit dem Pythagoras machen?» (Handlung).

Angestrebt wird weiter eine Zieltransparenz: Den Jugendlichen klar vor Augen führen, was das Ziel ist, was er oder sie lernen soll. Die Realität sieht heute leider anders aus: An erster Stelle steht oft der Inhalt.

Auswirkungen auf den Mathematikunterricht von morgen Im Vordergrund stehen sollte Lernen mit Kernideen (Visionen). Linearer Stoffaufbau (von leicht zu schwer) oft nicht sehr motivierend. Schülerinteressen liegen häufig anders:

#### Zum Beispiel:

«Papa, erklär mit die Welt!» Doch Papa meint: «Lass mich mit dem Kanton Zug beginnen.»

Oder: « $1/2$  +  $1/3$ » = ?» als Problemstellung besser als  $\frac{x\frac{1}{3} + \frac{2}{3}}{x} = ?$ 

Die Schüler(innen) sollten aber auch Gelegenheit haben, so zu arbeiten. Dies ist mit den heutigen Lehrmitteln kaum möglich (z.B. fehlen in Lehrmitteln Hinweise auf andere Bücher, Quellen, Hilfsmittel usw.).

### Schüler lernen besser, wenn sie:

- eigene Ziele setzen
- selber Unterrichtseinheiten planen
- eigene Strategien entwickeln
- eigene Hilfsmittel einsetzen
- Lernprozesse selber kontrollieren können

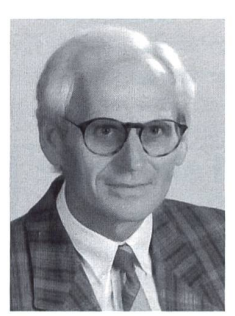

C CEntdeckendes Lernen ermöglichen 99

Professor für Didaktik der Mathematik an der Universität Dortmund

Unter dem Titel «Mathematik 2000» fand anlässlich der Worlddidac in Basel auf Einladung eines Schulbuch-Verlages ein Vortrag von Prof. Erich Wittmann statt. Diese Veranstaltung fand eine sehr grosse Resonanz. Die folgende «subjekti-Zusammenfassung des «Mathematikprojekt»-Teams stellt für uns einen fünften Ansatz dar. Wittmann geht von genden Leitideen für den Mathematikunterricht von morgen aus:

- 1. Konzentration auf die weiterführenden wesentlichen Grundideen der Mathematik.
- 2. Sparsamkeit in Anschauungsmitteln, Beschränkung auf solche Arbeitsmittel, die die Grundideen optimal körpern.
- 3. Aktiv-entdeckendes Lernen und produktives Üben stehen im Zentrum des Lehr-Alltags.
- 4. Aufbau eines Theorie-/Praxis-Netzwerks: Das heisst Förderung der Lernfreude der Kinder durch ganzheitliche Themenangebote, die aktiv-entdeckendes undsoziales Lernen ermöglichen und von der Sache her tivieren.

Aus diesen Leitideen ergeben sich Fragen wie:

### 1. Ist aktiv-entdeckendes Lernen nicht bloss eine Modeströmung?

Wittmann dazu: Aktiv-entdeckendes Lernen wurde bereits um die Jahrhundertwende praktiziert, z.B. Zählen der Fenster im Gegensatz zur Methode der Rezeptivität(1 +1 =2), die nur auf Auswendiglernen beruhte. Die Änderung der Arbeitswelt und Psychologie erfordert aktiv-entdeckendes Lernen. Und als drittes: Das Bild der Mathematik hat sich in der letzten Zeit stark verändert-aktiv-entdeckendes Lernen ist eine Antwort auf diese Veränderungen.

### 2. Ist aktiv-entdeckendes Lernen im Mathematikunterricht überhaupt möglich?

Wittmann glaubt, dass es im Mathematikunterricht genau so möglich sei wie in andern Fächern auch. Denn Lernen heisst doch etwas Neues aktiv selber entdecken und es mit Bekanntem in Beziehung bringen.

### 3. Ist dieses Konzept für die Schüler geeignet, besonders auch für lernschwache?

Seine Antwort: Das Potential der Kinder wird oft unterschätzt. Untersuchungen bei Schuleintretenden zeigten, dass die Kinder schon viele Zahlen und Operationen kannten. These: Lernschwache Schüler sind gar nicht lernschwach, sondern belehrungsschwach!

### 4. Kann ich als Lehrer denn das überhaupt?

Wittmann: Die Anleitung zum aktiv-entdeckenden Lernen erfordert am Anfang etwas mehr Investition, auf die Dauer sollte das Unterrichtsprinzip aber einfacher sein, da der Schüler selber aktiver ist. Ausserdem fördert dieses Prinzip die natürli-Differenzierung, d.h. Förderung leistungsstärkerer Schüler innerhalb des normalen Unterrichtes. Konkrete Handlungsansätze könnten lauten:

Dr. Erich Ch. Wittmann

- Aufgaben vermehrt durch Schüler erklären und verschiedene Beispiele rechnen lassen.
- Ordnen der Aufgaben nach Ergebnissen.
- Fällt etwas dabei auf?
- Kann man diese Ergebnisse begründen?

# Nach dem Hearing: Unsere Meinung

Wir haben nun die fünf verschiedenen Antworten auf die stellte Frage, wie sich der Mathematikunterricht von morgen auf der Sekundarstufe <sup>I</sup> entwickeln wird, diskutiert. Unser schliessender Kommentar geht dem Widersprüchlichen nach, möchte die für uns wichtigsten drei Aussagen hervorheben und zum Schluss drei Konsequenzen aus dem Hearing ziehen.

## Widersprüche, die uns zu denken geben

Beim genauen Hinsehen auf die fünf Antworten machen uns verschiedene Aussagen Kopfzerbrechen:

- Da wäre mal der Gegensatz zwischen der Forderung «Mathematik darf nie Selbstzweck sein» und «Mathematik muss auch als Hüterin von Kulturtechniken dienen».
- Oder der Widerspruch, einerseits ganzheitlich, emotional und sinnlich Mathematik zu erleben («aktiv-entdeckendes Lernen»), anderseits der Einzug neuer Technologien ins Klassenzimmer («Computer-unterstützendes Lernen»).
- Und hält die Neuorientierung des Lehrer(innen)-Anforderungsprofils Schritt mit dem Tempo der Veränderungen im (Mathematik-)Unterricht?
- Weiter: Wo holen wir den Mut her, neue Schwerpunkte jetzt und bei mir im Unterricht zu realisieren, ohne auf «Weisungen» von «oben» zu warten (was weder nötig noch schnell zu erwarten ist)?

### Kernaussagen, die uns spontan gefallen

- 1. Die Forderung, die (Lehrer-)Teamarbeit mit fächerübergreifenden Projekten zu fördern. Aus der Ecke der psychologie tönt es gleich wie von der Wirtschaft: Die Verfächerung in einem atomisierten Stundenplan wie die zellierung innerlich zusammenhängender Stoffe ist unnatürlich und erfordert ein gründliches Überdenken des Ist-Zustandes. Dass dabei die Teamfähigkeit der Lehrerinund Lehrer an erster Stelle steht, überrascht nicht: Was gelehrt werden soll, muss auch vorgelebt werden!
- 2. Die Forderung, ziel- und handlungsorientiert zu arbeiten. Dabei sollen Minimal-Ziele vorgegeben werden, die einerseits auch wirklich erreicht werden, anderseits auch Freiräume schaffen.

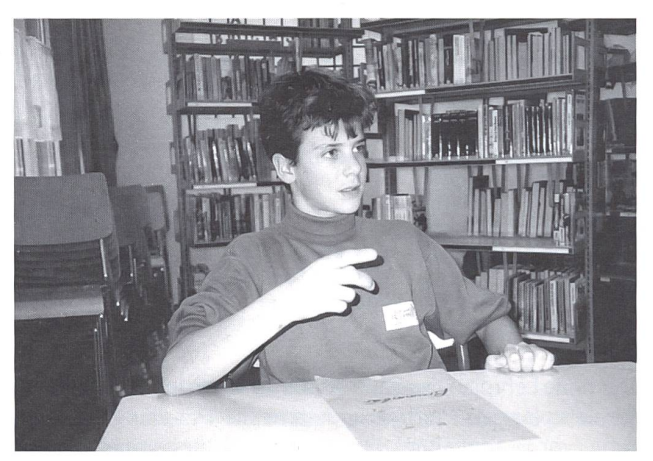

Eine Konsequenz für uns: Wir müssen die Lernenden stärker mitbestimmen lassen.

3. Die Forderung, kritikfähig zu werden, Entscheidungen en gagiert mitzuverfolgen und damit mehr Eigenverantwortung zu übernehmen. Sich ausserdem an neue Situationen anpassen zu können ist ebenso wichtig wie Fachkompetenz.

### Drei Konsequenzen für uns

- 1. Auf der Stoffebene müssen wir radikaler und mutiger Stoffinhalte streichen, respektive verlagern, den Mathematikunterricht entrümpeln. Mathematik als Solodisziplin kann abgebaut, dafürmit andern Fächern vernetzt werden, z.B. im Fach Deutsch oder Naturlehre (Stichworte natensystem», «Statistik», «Funktionen» usw.).
- 2. Auf der Schülerebene müssen wir die Lernenden stärker mitbestimmen lassen. Sie sollen eigene Ziele setzen, selber Unterrichtseinheiten planen, mehr Eigenkontrolle und -Verantwortung übernehmen. Dabei ist die Schaffung von (auch zeitlichen) Freiräumen nötig.

Verschiedene Grundverhalten sind zu fördern, die sich an der Realität der Schülerinnen und Schüler orientieren.

3. Auf der lehrerebene muss die persönliche Fortbildung und Entwicklung als treibende Kraft für den Unterricht zutage treten.

Was uns zusammenfassend überrascht und zum Überdenken der eigenen Situation veranlassen muss, ist die oft geäusserte Feststellung, dass die gesellschaftlichen Mindestanforderungen an die Mathematik sehr gering sind und dass wenimehr wäre.

# Klassenlager in der Natur

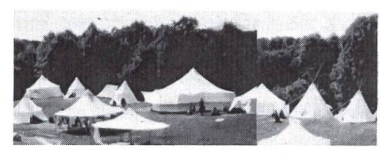

mit Zeltwart Rolf Bachmann Postfach 5 9008 St.Gallen 071/24 23 12 Q

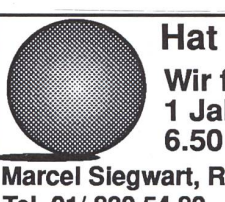

Hat Ihr Sitzball ein Loch? Wir flicken alle Sitzbälle. <sup>1</sup> Jahr Garantie. 6.50 Fr. plus Porto.

Marcel Siegwart, Riedenerstr. 46,8304 Wallisellen Tel. 01/ 830 54 80

**Unterrichtsvorschlag** 

# Von den Heinzelmännchen

Von Gini Brupbacher

Zwerge, Heinzelmännchen, Pinocchio, Pumuckl, Däumeling und wie sie alle noch heissen mögen: Diese kleinwüchsigen Gestalten faszinieren Kinder ganz besonders.

Woher kommt dieser Zauber? – Dieser Beitrag führt die Kinder in die geheimnisvolle Welt der verschiedenen Heinzelmännchenarten und zeigt, wie sie leben.

Vorlage zu dieser Arbeit ist «Das grosse Buch der Heinzelmännchen» von Wil Huygen, erschienen im Lingen-Verlag.

Zur Bearbeitung bieten sich verschiedene Möglichkeiten an:

- Die Kopiervorlage in ein Heft kleben und mit Geschichten und Texten von Heinzelmännchen ergänzen.
- Vorlagen 1-7 mit der Klasse bearbeiten. Aus den restlichen Blättern wählt jeder Schüler 3-5 Aufgaben aus, die er selber oder mit einem Partner löst. So kann dies als eine Vorübung zum Werkstattunterricht eingesetzt  $w$ erden.  $(ln)$

# Schlüssel zu den Kopiervorlagen

- 1 Geschichte der Heinzelmännchen: Nisse, riktig størrelse Das bedeutet: Heinzelmännchen, richtige Grösse
- 2 Wie heissen die Heinzelmännchen in...? In Belgien: Kleinmanneken
	- In Dänemark: Nisse
	- In England: Imp oder Gobiin
	- In Finnland: Tonttu
	- In Holland: Kabouter
	- In Irland: Imp oder Goblin
	- In Norwegen: Tomte oder Nisse
	- In Schweden: Tomtebisse oder Nisse
- 3 Kleidung der Heinzelmännchen: blauer Kittel, braungrüne Hose, Filzstiefel oder Holzschuhe
- 4 Kleidung der Heinzelweibchen: weisse Bluse, grüner Rock, Stiefel oder Pantoffeln
- 5 Die Mütze (Platz, um die Mütze zu zeichnen, kleben,...): Das Heinzelmännchen zieht seine Filzmütze nur im Bad oder im Bett aus.
- 6 Die Spur: An den Sohlen befindet sich das Profil eines Vogelfusses.
- 7 Heinzelmännchenarten: Gartenheinzelmännchen, Waldheinzelmännchen, Hausheinzelmännchen, Bauernhofheinzelmännchen, Dünenheinzelmännchen, sibirisches Heinzelmännchen. (In den Kästchen ist Platz für eine kleine Zeichnung, z.B. Tanne, Haus, Blume, Schweinchen, Sandhügel, Eiszapfen.)

### Als ergänzende Texte gedacht:

8 Das Gartenheinzelmännchen: Das Gartenheinzelmännhält sich in allen Gärten auf. Fühlt es sich zu sehr eingeengt, so verlegt es seinen Wohnsitz in den Wald. Es ist ein bisschen weinerlich veranlagt und erzählt gerne traurige Geschichten.

- 9 Das Hausheinzelmännchen: Das Hausheinzelmännchen hat sehr grosse Menschenkenntnisse. Es spricht und steht die Menschensprache besser als andere Heinzelmännchen. Aus dieser Gruppe werden die Heinzelkönige gewählt.
- 10 Waldheinzelmännchen: Das Waldheinzelmännchen kommt wahrscheinlich am häufigsten vor. Genau lässtsich das aber nicht sagen, da es sich den Menschen ungern zeigt.
- 11 Dünenheinzelmännchen: Das Dünenheinzelmänncher ist etwas grösser als das Waldheinzelmännchen. Auch es meidet den Kontakt mit Menschen. Die Kleidung ist der Landschaft angepasst und eher farblos.
- 12 Das Baumhaus: Mit etwa hundert Jahren beginnt der Heinzelmann mit dem Bau des Baumhauses. Zimmer: Wohnzimmer, Stiefelraum, Hobby- und Fremdenzimmer, Badezimmer, Toilette.
- 13 Kochen: Gekocht wird auf dem grossen Kamin im Wohnzimmer. Einige Nahrungsmittel: Pilze, Nüsse, Beeren, Honig, Erbsen, Bohnen, kleine Kartöffelchen.
- 14 Kreuzworträtsel: 1. Stiefel, 2. Zwerge, 3. Bart, 4. Kabouter, 5. Maus, 6. Mütze.
- Welcher Heinzelmann kommt zu welchem Tier? Zwack 15 Lamm, Erich – Schmetterling, Ulrich – Kalb, Titus – Stein-Muck - Giraffe, Elmar - Schaf (Lösungswort Mütze)

Weitere Buchempfehlung (als Ergänzung oder als Lesewerkstattgrundlage): Mein erstes Vorlesebuch von den Zwergen; Ravensburger Taschenbuch, Band 6099.

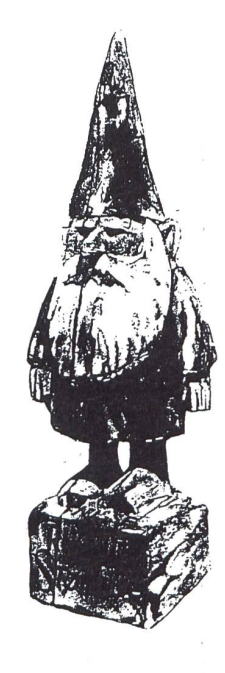

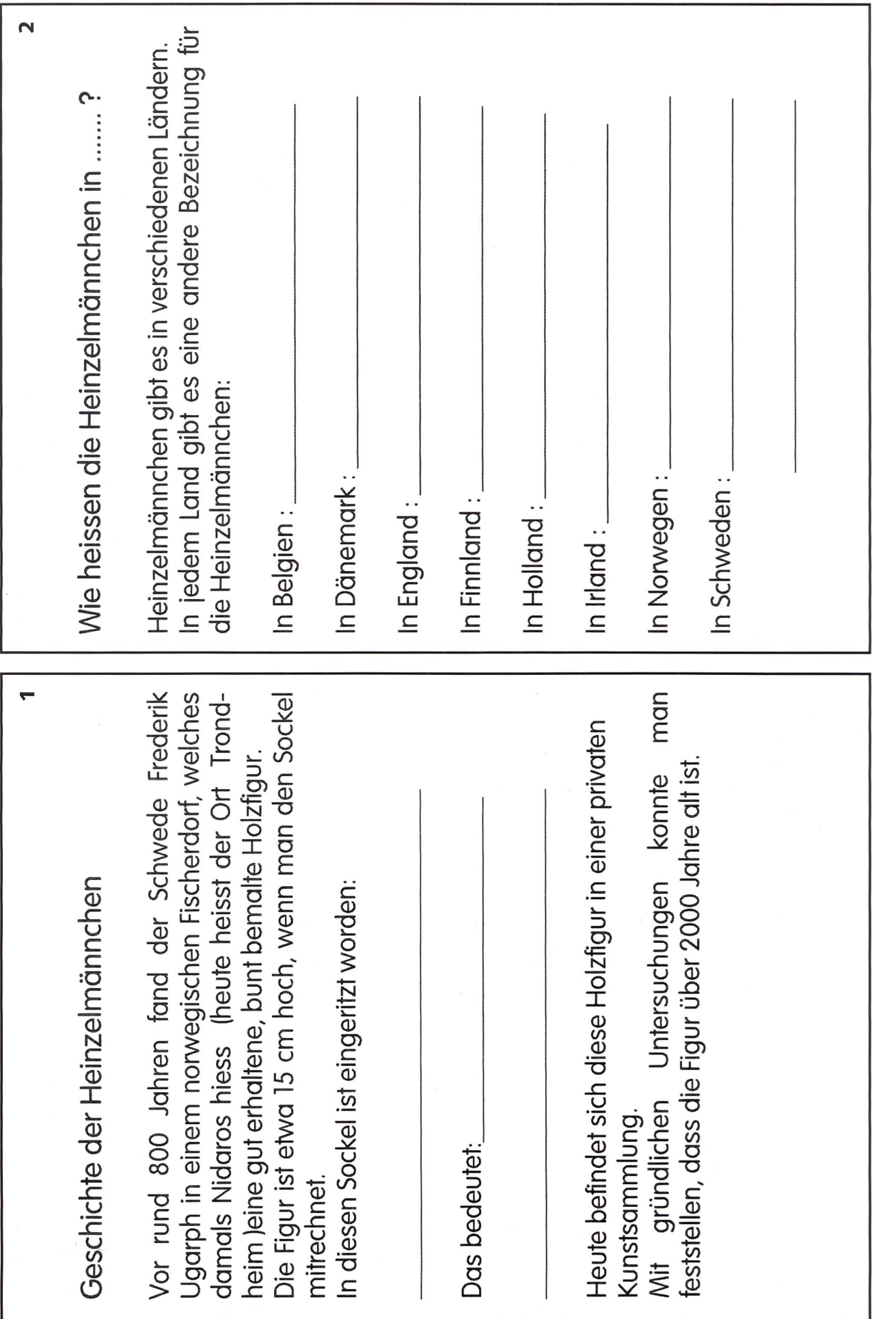

© by neue schulpraxis

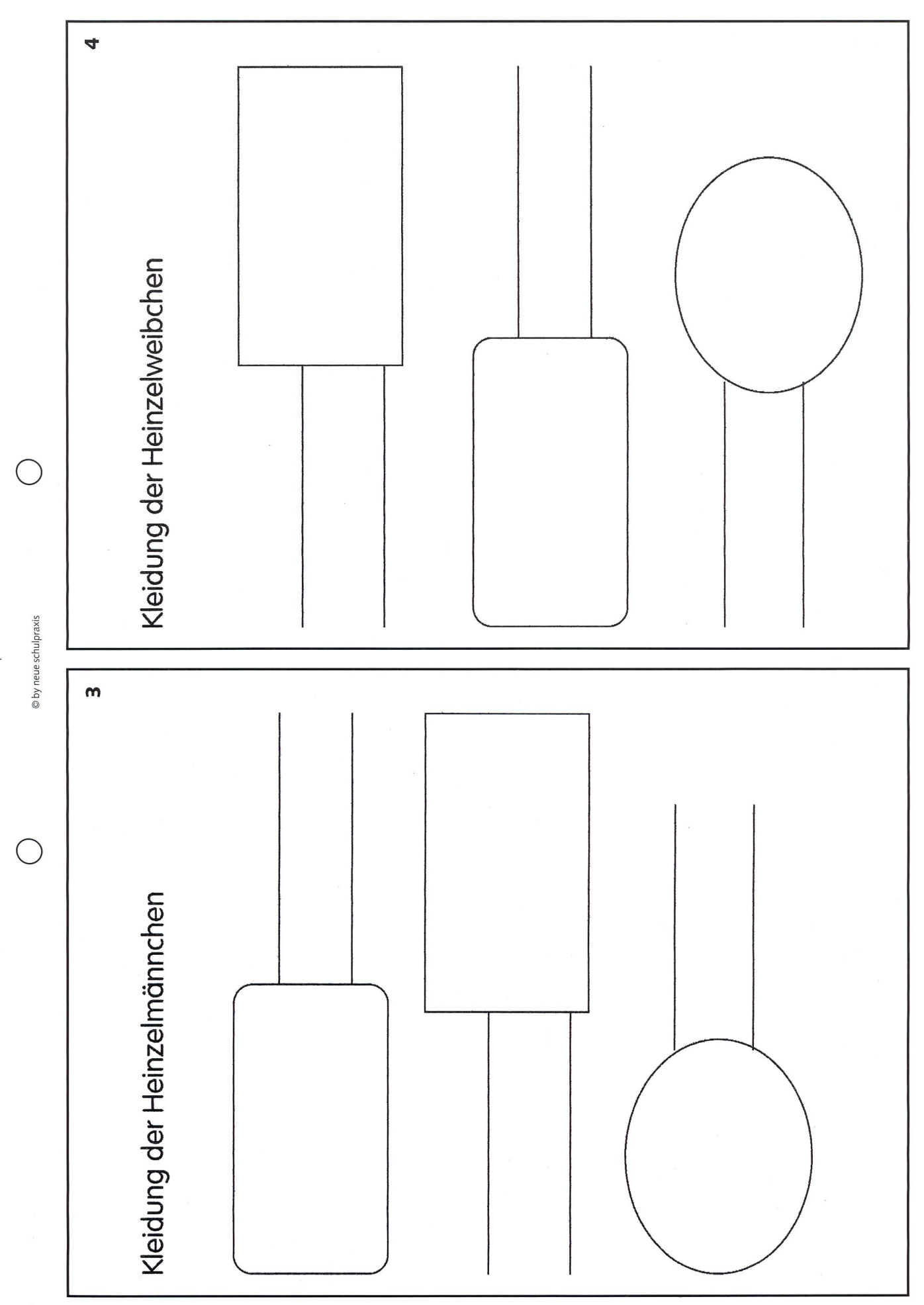

die neue schulpraxis 1/1994 11

![](_page_12_Picture_7.jpeg)

I

![](_page_13_Figure_0.jpeg)

![](_page_14_Figure_0.jpeg)

![](_page_15_Picture_22.jpeg)

 $\vdash$ 

![](_page_16_Figure_0.jpeg)

![](_page_17_Figure_0.jpeg)

![](_page_18_Picture_491.jpeg)

Unterrichtsvorschlag

![](_page_19_Picture_1.jpeg)

So, wie heute die Familie allabendlich um das Pantoffelkino sitzt und sich unterhalten lässt, sassen vielleicht ganze Grossfamilien in der ofenwarmen Stube und genossen eine Heimvorstellung des Tischtheaters ihrer Kleinen.

Eine Ausstellung im Volkskundemuseum in Basel erweckte Tisch- und Papiertheater aus dem 19. Jahrhundert zu neuem Leben. Da brauchte es nur noch einen kleinen Kick, ches im Unterricht aufzugreifen und im Werken anzupacken. (Ki)

# Theater im letzten Jahrhundert

«Hereinspaziert, liebe Zuschauer, zur allerletzten Vorstellung «Hänsel und Gretel» der Gebrüder Grimm! Kommt, Mutter, Ihr habt da vorne noch Platz und auch Ihr, Vater. Komm, liebes Schwesterchen, du Nesthäkchen, bleib schön hier auf dem Sessel sitzen...!»

So oder ähnlich mag es in einer Familie an einem Winterabend in der gemütlichen Stube getönt haben, als die Kinder sie mit einem Tischtheater verwöhnen wollten.

Tisch- oder auch Papiertheater sind typische Spielangebote aus einer romantischen, familienzentrierten Bürgerzeit im 19. Jahrhundert. Wohl kaum in einer Familie fehlte damals ein ches Theatermodell, welches, dem grossen Theater abgeschaut, eine geheimnisvolle Guckkastenwelt in die Stube zauberte. Das eigentliche Theatergeschehen an den städtischen Bühnen blieb ohnehin eher den Betuchten vorbehalten.

So wetteiferten schon bald einige Verlage mit verlockenden Angeboten: Bühnen im Biedermeierstil, Kulissen für Wald oder Kammer, Figuren in vielen Varianten wurden auf Aus-

![](_page_20_Picture_0.jpeg)

schneidebogen angeboten. Vor allem der Verlag Jos. Scholz aus Mainz beschäftigte etwa 350 Schabloneure zum Zeichnen und Kolorieren, meist in Heimarbeit. Speziell Opern und Märwaren gefragt. Nachfolgend ein kleiner Auszug aus dem damaligen Verlagsangebot:

- Proszenium URANIA (Theaterfront) **PUTTEN**
- Kulissen Besenbinderstube Wald zu «Hänsel und Gretel» Seehafen «Fliegender Holländer» ärmliches Zimmer «Der Freischütz» • Figuren «Hänsel und Gretel»
- «Der Reisekamerad» «Wallensteins Lager»

Kaum hatte das Christkind die Ausschneidebogen unter den Weihnachtsbaum gelegt, gingen die Kinder in ihrer Mini-Theaterwerkstatt flugs ans Werk:

- Zuerst wurden die Kulissen und Figuren grob zugeschnitten.
- Dann wurden sie mit Kleister auf entsprechend grosse Sperrholzstücke aufgezogen.
- Waren sie trocken und hafteten sie fest genug, ging's ans Laubsägeln.

![](_page_20_Picture_9.jpeg)

![](_page_20_Figure_10.jpeg)

- Wer schon eine Bühne hatte, konnte bald mit dem Spiel beginnen.
- Allerdings brauchte es für die Figuren und Kulissen noch Sockel und Führungsdrähte.

Einige Verlage lieferten die Szenenheftchen gleich mit. So wurden etwa folgende Texte angeboten:

- «Der Reisekamerad»
- «Die Regimentstochter»
- «Blaubart»

Natürlich wurde in diesen Büchlein nicht nur der Text abgedruckt. Da fehlten auch fleissige Regieanweisungen nicht, so dass das Tischtheater rasch eingeübt werden konnte-für das verwöhnte Heimpublikum selbstredend.

# Eine eigene Theaterstory erfinden

Warum nicht wieder einmal selber so etwas herstellen und eine Heimvorstellung anzetteln? Ausgelöst durch eine Übersättigung durch das TV, sollte es nicht schwierig sein, die Kinder für solches Tischtheater zu motivieren. Allerdings würde ich nicht gleich mit einem voll ausgestatteten Tischtheatergluschtig machen, da sonst zuviel an Kreativität beeinflusst wird und auch technische Lösungen vorgespurt werden.

# Einstieg

• Theaterfront, an Box befestigt, leer hinstellen (kein Vorhang, keine lissen und Figuren).

![](_page_20_Picture_22.jpeg)

- Impuls geben: Was könnte sich hier abspielen?
- Kinder dürfen über ihre Theatererlebnisse berichten.
- Wer hat schon selber Theater gespielt? Plauderrunde, Gespräche.
- Wichtigste Begriffe, Aspekte, Teile usw. an der WT sammeln.

![](_page_21_Picture_0.jpeg)

# Stegreifspiel mit Fingerpuppen

Für die Kinder stehen gruppenweise diverse Materialien zur Verfügung:

- Stoffresten, Leder, Kreppapier, Papier
- Wollresten, Stroh, Holzwolle, Pelz, Watte
- Filzstifte, Klebstreifen, Bostitch

Die Figuren werden von den Kindern nach kurzerAnleitung «blitzartig» auf und rund um den Finger «garniert», wobei die Gesichtszüge mit Filzstift auf die Haut gezeichnet werden. Die Finger sollten noch genügend Bewegungsfreiheit haben. Pro Hand würde eine Figur genügen, also je Kind 1-2 Figuren.

Vorerst sollen die Kinder frei in der Gruppe im Stegreif spielen. Einige Gruppen dürfen ihr Spiel hinter der Theaterfront vorne vor der Klasse demonstrieren.

Auch gezielte Stegreif-Inszenierungen zu bestimmten Stichwörtern oder Märchen wären denkbar:

- Familie im Auto Kasperli
- Familie bei Tisch «Tapferes Schneiderlein»
- Auf der Schulreise «Dornröschen»
- Beim Einkauf «Hänsel und Gretel»
- usw. usw.

Anstelle der Fingerfiguren eignen sich auch einfache, kleine Stabpuppen. Eine Styroporkugel als Grundlage kann mit Stecknadeln ^ deln sehr rasch und effizient geschmückt werden.

Nun wären die Kinder wohl so weit, dass sie das nötige Verständnis für gegebene Texte und Szenen

durchs Stegreifspiel erworben hätten. Sicher ist ihnen aufgefallen, dass man ins Stocken kommt, Blackouts hat oder in vulgären Ausdrücken badet. Übers Rollenlesen und Rollenspiel kann man folgende Bedürfnisse aufzeigen:

- Personenbeschreibung: Aussehen, Charakter
- **Szenenaufteilung**
- Spielorte: Kulissen, Requisiten
- Regiehinweise
- Text: Monolog, Dialog, Chor, usw.

Praktisch in allen einschlägigen Lesebüchern sind diverse Texte in Szenenform vorhanden. Diese kann man lesen und analysieren.

## Eigene Geschichte

Jetzt sind die Kinder so weit vorbereitet, dass man das Projekt bekanntgeben kann:

- Jedes erfindet eine eigene Geschichte (oder jedes darf ein bekanntes Märchen auswählen).
- Alle stellen selbst ein Tischtheater her, bereiten Figuren und Kulissen zur geschriebenen (gewählten) Geschichte vor.

• In Gruppen werden diese Geschichten für die Tischtheater inszeniert und vorgeführt (Auswahl).

Zuerst werden nun also alle Kinder ihre Geschichte schreiben. Dabei sollten sie bereits auf Spielorte (höchstens zwei, z.B. Wald/Stube) und Personen achten. In der üblichen Weise werden diese Texte von der Lehrperson korrigiert und von den Kindern durchgearbeitet, also ins reine geschrieben.

Nun empfiehlt sich aber zusätzlich eine Fassung ins Regiebuch. Folgende Vorlage könnte dazu eingesetzt werden:

![](_page_21_Picture_1011.jpeg)

### Weitere Möglichkeit: «Die Bremer Stadtmusikanten»

- Nur eine Geschichte als Gruppenarbeit weiterbearbeiten.
- Bestehende Geschichte/Märchen auswählen und ins gieheft umsetzen.
- Die hier im Anhang angebotene und illustrierte Geschichte von den «Bremer Stadtmusikanten» anbieten!

![](_page_21_Picture_35.jpeg)

![](_page_21_Picture_36.jpeg)

Parallel dazu oder schon vorgängig kann die Arbeit je nach Projektwahl im Werken umgesetzt werden. Hier wird als Hilfe eine Anleitung angeboten.

![](_page_22_Picture_1.jpeg)

# Tischtheater bauen

### 7. Box herstellen

Diese Box ist Grundlage für unser Tischtheater und vielseitig setzbar. Einerseits bildet sie den Bühnenboden und darauf die festigung für die Kulissen, und andererseits bietet sie Stauraum

für alle anfallenden Figuren, Kulissen, usw. Das bedeutet also, dass alle gewählten Masse mit der Box übereinstimmen müsausgenommen die Theaterfront, die natürlich die Box beidseits überragt.

- Lehrervorlage weglegen, Kinderwählen eigene Grösse.
- Die Kinder sichten das zur Verfügung stehende Material: Holzleisten, Sperrholz, Spanplatten...
- Auswählen, messen, zusägen, anpassen.
- Box soll auf der Längsseite der Front geschlossen und hinten offen sein.
- Ringsum bemalen (braun).

![](_page_22_Picture_11.jpeg)

kulissen. Natürlich können die Kulissenteile gleich beidseits für je ein Szenenbild verwendet werden.

- Holzstreifen und Teile für Seitenkulissen messen und aussägen, dito für Hintergrund,
- Weiss grundieren, skizzieren, bemalen oder vorbereitete Papierstreifen mit Kleister aufziehen
- Haltesockel oder andere Verankerung zum Bühnenboden entwickeln und ausführen (beachten, dass Vorder- und Rückseite schnell gewechselt werden können).

### 4. Vorhang

Ohne vorherige Besichtigung bestehender Vorhänge (Fenster, Verdunklung, Kasperlitheater, Kino, Theater...) wären die Kinder wohl überfordert, einen eigenen Vorhangzug für ihr Modell zu erfinden. Nach eingehender Analyse aber gelingen den kleinen Erfindern erstaunliche Lösungen, die mit der rervorgabe eingeengt würden.

- Besichtigung und Analyse bestehender Vorhangzüge.
- Eigenen Zug für Tischtheater skizzieren und besprechen.
- Material aus einem breiten Angebot zusammentragen (Rollen, Draht, Stäbe, Schnur, Schrauben...).
- Vorhangstoff mitbringen lassen (feiner, dunkler Unistoff) und mit Zickzackschere zuschneiden, Saum und Überlappung in der Mitte einberechnen.
- Vorhang und Zug erfinden, montieren, z.T. in Partnerarbeit.

![](_page_22_Picture_23.jpeg)

### 5. Figuren

Je nach Vorgehen im Projekt wählt das Kind oder die Gruppe die Figuren passend zur Geschichte aus. Auch eine ungefähre und proportionale Grösse muss festgelegt werden. Zum Teil

# 2. Theaterfront

Toll wäre es natürlich, wenn man einige Bildbeispiele von alten Theaterfronten aus dem 19. Jh. zeigen oder einen

Theatersaal im Ort besuchen könnte. Klar, sind auch moderne Dekorationen und eigene Muster erwünscht. Auch hier soll das Lehrerbeispiel nicht als Vorlage dienen.

- Sperrholzbrett aussuchen, das die Box links und rechts überragt.
- Front auf ein Papier als Faltschnitt skizzieren und schneiden.
- Auf Sperrholz übertragen und aussägen, auch Innenteil (evtl. mit Stichsäge).
- Weiss grundieren, Muster aufzeichnen, bemalen.
- Verankerung an Box entwickeln: Draht, Schrauben, Klappen, Nägel usw. Jeder löst das Problem selber, keine Lehrervorgabe.
- Die Front soll demontabel sein, damit man das Tischtheater besser versorgen kann.

### 3. Kulissen

Hier gibt es zwei Varianten: Entweder entwirft und bemalt man die Sujets auf Papierstreifen und zieht sie nachher mit Kleister auf Sperrholzstreifen auf, oder man bemalt die holzteile direkt nach vorherigem Weissgrundieren und Skizzieren. Dies gilt für die Seiten- wie auch für die Hintergrund-

![](_page_22_Picture_38.jpeg)

![](_page_23_Picture_0.jpeg)

drängen sich mehrere Formen und Stellungen der gleichen Fi-Figuren auf, damit sie im Spiel verschieden ausgewechselt und eingesetzt werden können: von oben, von links oder rechts.

Das Bemalen und Dekorieren kann wieder in den beiden Varianten wie bei den Kulissen erfolgen.

- Sperrholzresten zusammentragen.
- Entweder Figuren auf Sperrholz zeichnen, aussägen, weiss grundieren, bemalen oder Sujets auf Papier zeichnen, malen, mit Kleister aufziehen und aussägen.
- Auch Figuren «Bremer Stadtmusikanten» aus dem Anhang übernehmen.
- Spielstab/Draht fest oder variabel (oben, links, rechts) montieren.

### 6. Szenenkulissen

In jeder Geschichte kommen daneben aber noch weitere Teile wie Tische, Häuser, Sträucher usw. vor. Diese sollen lose schiebbar hergestellt werden.

- Gleiches Vorgehen wie bei Seitenkulissen.
- Fester Sockel auf der Rückseite.
- Achtung: Kulissenteil sollte leicht nach hinten geneigt an Sockel geleimt werden, so fällt er weniger schnell um.

#### 7. Zusätzliche Ausstattung

Daniel Düsentrieb würde es nicht unterlassen, das Tischtheater gar noch mit einer Beleuchtung zu versehen. Geschickte und schnellere Kinder haben vielleicht noch Zeit, speziell bei der Gruppenarbeit, das Theater weiter auszustaffieren:

- Beleuchtung mit Batterien in der Box
- Seitenvorhänge
- Werbetafeln
- weitere Kulissen und Figuren
- Billette, Programme, Plakate...

Nun wäre also das Tischtheater spielbereit. Klar, dass die Geschichte noch eingeübt werden muss. Vielleicht wählt man einige Kinder oder Gruppen zur Vorführung aus oder verteilt die Aktionen auf etliche Wochen. Wie wär's mit einer Einladung an andere Klassen und Eltern?

Eines würde mich freuen: wenn wieder vermehrt das Papiertheater statt das Pantoffelkino die Familie im trauten Kreise verwöhnen würde...!

![](_page_23_Picture_21.jpeg)

Beim Bauen eines Papiertheaters zugeschaut- Werkfotos:

# Vorhang auf für das Tischtheater!

Was vor hundert Jahren in Stuben und Kinderzimmern noch gespielt wurde und dann vergessen worden ist, zieht nun wieder in unsere Schulzimmer ein. Gilbert Kammermann hat mit seiner Klasse das Miniaturtheater aufleben lassen. (Ki)

![](_page_24_Picture_3.jpeg)

Jede Seitenkulisse muss genau eingepasst werden. Im Malatelier werden den Seitenkulissen die letzten

![](_page_24_Picture_5.jpeg)

o

© by neue schulpraxis

o

Farbtupfer verpasst.

![](_page_24_Picture_7.jpeg)

Jetzt braucht es noch verschiedene zur Geschichte passende Spielfiguren.

 $m^2$ Nun beginnt die Haupt-

probe. Schon bald wird die Familie mit einem Heim-Theater verwöhnt.

![](_page_24_Picture_11.jpeg)

So erleben die Zuschauer «Hänsel und Gretel» dem nächst in diesem Theater.

# Nur einmal im Jahr gibt es neue Klett Fachkataloge. Dieses eine Mal ist jetzt.

![](_page_25_Figure_1.jpeg)

Der Partner für Bildung

![](_page_25_Picture_3.jpeg)

![](_page_26_Picture_0.jpeg)

![](_page_27_Figure_0.jpeg)

![](_page_28_Picture_0.jpeg)

![](_page_29_Picture_0.jpeg)

![](_page_30_Picture_0.jpeg)

镇

**AL** 

1

1

 $\mathcal{A}$ 

44

霾

1P

A.

1

非

# SCHAUEN

Ein schöner, sonniger Januar- oder Februartag lockt hinaus in den Winterwald. Gestoscharf heben sich die dunklen Umrisse der Bäume und Sträucher gegen die gefrorene Schneedecke ab.

Die Schatten der Äste zeichnen ein zauberhaftes Netzwerk auf den weissen Untergrund. Die meisten Bäume sind vollends entlaubt. Einzig die Buchen und Eichen tragen vereinzelt welkes und dürres Laub an den Ästen.

Im Winter zeichnet das kahle Astwerk deutlich die Gesamtform der Bäume und Sträucher nach: Die ovale Form der Esche, die Pyramdienform der Buche, die weitausladende Gestalt der Eiche. Das Wuchsbild mancher Arten ist so kennzeichnend, dass es bereits von weitem zum richtigen Ansprechen ausreicht.

Viele Tiere hinterlassen auf der Schneedecke Spuren und Fährten. Sehr eindrucksvoll ist es, über eine längere Strecke hinweg einer Hasen- oder Rehspur nachzugehen. Nicht selten sind unter dem Schnee an den Aufwölbungen die Mäusewege zu erkennen. Gehäuft liegen da und dort abgebissene Tannzapfen und Nüsse. Die Rinden junger Bäume zeigen Frassspuren, manchmal rundum bis ins Splintholz hinein.

Verstreut liegen Vogelfedern herum, die von Rupfungen stammen. Unweit davon hat ein Greifvogel sein Gewölle ausgewürgt.

Die Licht- und Schattenlage kleiner bungen zeigt deutlich die Wirkung der Sonne. Während der Wind auf dem offenen Gelände beissend bläst, hält der Wald die winterlichen Luftbe-wegungen schützend auf.

![](_page_30_Picture_9.jpeg)

優

![](_page_30_Picture_11.jpeg)

![](_page_31_Picture_0.jpeg)

穆

1

1,

1

# STAUNEN

# **VERSTEHEN**

Von weitem sehen die Zweige recht kahl und dürr aus. Biegen wir einen Ast zu uns herunter, so lassen sich sehr gut die Knospen erkennen. In den letztjährigen Blattachseln sind sie im Herbst in der Zeit des Laubfalls als erste Frühlingszeichen hervorgegangen. In Form, Grösse und Farbe lassen sie sich leicht den Baum- und Straucharten zuordnen. Sie sind verborgene Schönheiten der Winternatur: So die pyramidenförmigen, schrägen Endknospen und kugeligen Seitenknospen der Gemeinen Esche, die spitz-eiförmigen Knospen der Eiche oder spindelförmigen, braunglänund wechselständigen Knospen der Rotbuche. Wer sich näher mit den knospen beschäftigt, sie zeichnet oder fotografiert, wird bald ein interessantes Gebiet der Botanik kennenlernen.

Öffne mit einem Längs- oder Querschnitt die Knospe einer Rosskastanie und du entdeckst die Feinheiten und wundervolle Anordnung der Blätter und der zukünftigen Blütenstände. Blutter<br>de. Alles ist für den Frühling schützend angelegt. Die klebrigen, derben, ledernen Deckschuppen halten Nässe und Kälte fern. Die Schuppen sind so stark durch Harz und Gumuntereinander verklebt, dass sie den vielen Schädlingen den Zugang verwehren.

Trenne mit Sorgfalt Blättchen um Blättchen heraus und schaue dir die Kunst der packung an. Aus allen diesen Knospen geht in wenigen Monaten das ganze Blattwerk und die Blütenpracht hervor.

Vielerorts liegen die Früchte des ahorns zuhauf umher. Die im Oktober gereiften Früchte fallen in den Wintermonaten ab und bleiben eineinhalb Jahre keimfähig.

Öffne die bräunliche Verdickung an den Flügeln. Du siehst den bereits grünlichen Keimling mit der ersten Blattanlage. Mit der Lupe entdeckst du weitere Einzelheiten des Keimlings.

![](_page_31_Picture_9.jpeg)

NATURKUNDLICHES MONATSBLATT JANUAR

# BackUp die neuen Schulmöbel für gesundes Sitzen.

<u> Martin Carl</u>

**CONTRACTOR CONTRACTOR** 

BackUp. Das sind die ergonomischen Schulmöbel, die sich dem menschlichen Körper perfekt anpassen. Und nicht umgekehrt. Entwickelt von Ergonomie-Experten und Aerzten. Für gesundes Sitzen in der Schule. Kinderleichtes Einstellen auf die individuelle Grösse. Fröhliche Farben machen die BackUps auch bei den Schülern so beliebt. Rückenschmerzen? Bei BackUp ein Fremdwort. Dank idealer Sitzhaltung. - Interessiert? Bitte Gewünschtes ankreuzen.

![](_page_32_Picture_2.jpeg)

![](_page_32_Picture_3.jpeg)

### Klassenlager/ Landschulwoche mit Planwagen und **Pferden im Emmental**

Unsere wetterfesten, originellen Planwagen eignen sich besonders für Klassenlager/Landschulwochen.

Dabei sehen, helfen und lernen die Teilnehmer den Umgang mit unseren Haflingerpferden. Ob Sie einen oder mehrere Tage unterwegs sein wollen, spielt keine Rolle: Wir stellen Ihnen ein Programm ganz nach Ihren Wünschen zusammen und unterstützen Sie bereits bei den Vorbereitungen.

Aus einem Schülerbericht...

«Höhepunkt war der Tag auf dem Kutscherbock. Das Gefühl hoch da oben lässt sich kaum beschreiben, die Pferde führen und die Welt einmal aus einer anderen Perspektive geniessen zu  $nen...$ 

Unterbreiten Sie uns Ihre Wünsche, damit wir Ihnen einen bindlichen Vorschlag ausarbeiten können.

Auskunft und Anmeldung: Haflinger-Zentrum Steckshaus, 3453 Heimisbach, Tel. 034/71 1072

Ferienlager-Haus zu vermieten: In Itravers bei Grône VS haben wir ein gemütliches Ferienhaus mit 50 Schlafplätzen (930 m ü.M.), unweit von Sion, mit grosser Küche und

enthaltsräumen.<br>Geeignet für Kurse, Ferienlager, indexe auf Postfach Schulen. Grosse Spielwiese.<br>Ist 1994 und 1995 noch an COM CH-6000 Luzern 7 Ist 1994 und 1995 noch an<br>diversen Daten frei.

Telefon 041/22 99 24

![](_page_32_Picture_14.jpeg)

zak · zentrum für agogik

Inzest und Schule Ein Weiterbildungprogramm für Lehrkräfte aller Altersstufen auf Video. 70 Minuten, Kosten Fr. 55. - (kein Ausleih). Verlangen Sie bitte Unterlagen:

zak  $\cdot$  zentrum für agogik Gundeldingerstrasse 173, 4053 Base Telefon 061/35 33 15, Telefax 061 /35 28 94

**STATISTICS BACKERS BACK** 

![](_page_33_Picture_0.jpeg)

# Zahlensystem der Mayas Von Dieter Ortner

Die Mayakultur stellt in künstlerischer und wissenschaftlicher Hinsicht einen Höhepunkt indianischer Kultur dar. Man kann sie zeitlich ansetzen zwischen 1000 v. Chr. und 1500 n. Chr., die eigentliche «klassische Zeit» der Mayakultur zwischen 300 und 950 n. Chr. Zentrum dieser Kultur war die Halbinsel Yucatán sowie die angrenzenden Tiefländer von Guatemala und Honduras. Wie wir gleich sehen werden, hat das milde Klima in dieser gion etwas zu tun mit ihrem Zahlensystem.

Die Mayas hatten zu jener Zeit, in der die Römer ihre Zahlen noch in sehr umständlicher Weise anschreiben mussten, bereits ein hoch entwickeltes Stellenwertsystem nach Art unseres Dezimalsystems. Bei diesem milden Klima pflegte man barfuss zu gehen, und sem Umstand ist es zu verdanken, dass die Mayas nicht nur mit den Fingern, sondern auch mit den Zehen rechnen konnten. Ihr Zahlensystem ist also nicht wie unser Dezimalsystem auf der Basis 10, sondern auf der Basis 20 aufgebaut. (Ma)

Die Zahlen von <sup>1</sup> bis 19 wurden mit Punkten und Strichen dargestellt. Für das praktische Rechnen (in ihren Schulen?) werden sie ihre Zahlen wohl mit Stöckchen und Steinchen gestellt haben. Fünf Steinchen ergeben ein Stöckchen. In Stein gemeisselt oder auf ihr Agavepapier gemalt, nennt man diese Zeichen «Glyphen». Diese erste Stufe von Zahlen wurde mit KIN bezeichnet:

![](_page_33_Figure_6.jpeg)

Die Mayas hatten also auch schon ein eigenes Zeichen für Null. Eine symbolisierte Schnecke.

Nun zur Zahl 20. Man könnte sie mit vier Stöckchen darstellen:

![](_page_33_Picture_9.jpeg)

Nicht so die Mayas: 10 Finger und 10 Zehen ergeben sammen einen ganzen Menschen. In der Sprache der Mayas heisst «uinik» soviel wie «Mann» (die Sprache der Mayas wird heute noch von mehr als 2 Millionen Menschen gesprochen). Der Mensch ist ein «Zwanzigerwesen». Man schrieb also stelle von 5 Strichen einen einzelnen Punkt, setzte diesen jedoch eine Stufe höher als die einfachen KIN-Zahlen und hatte dann ein UINAL mit dem Wert 20.

Das Zahlensystem der Mayas ist jedoch kein reines gersystem. Von der zweiten Stufe zur dritten Stufe gibt es einen Bruch, eine scheinbare Inkonsequenz. Die dritte Stufe TUN ist nicht mit dem Faktor 20 zu multiplizieren, sondern mit dem Faktor 18. Der Grund ist folgender: Das Jahr hatte bei den Mayas 18 Monate zu je 20 Tagen, das macht 20  $\cdot$  18 = 360 Tage, dazu kamen noch 5 «Unglückstage», das macht insgesamt 365 Tage. «TUN» heisst soviel wie «Jahr». (Hier besteht

eine interessante Parallele zum Kalender der alten Babylonien Bei den Babyloniern hatte das Jahr 12 Monate zu je 30 Tagen, also insgesamt 360 Tage. Alle 6 Jahre musste als 13. Monat ein Schaltmonat eingeschaltet werden - daher die 13 als glückszahl.)

Die weiteren Stufen sind wieder jeweils mit dem Faktor 20 zu multiplizieren, 1 KATUN = 20 TUN; 1 BAKTUN = 20 KATUN usw.

Damit ergibt sich folgendes «modifizierte Zwanzigersystem»:

![](_page_33_Picture_1256.jpeg)

Für didaktische Zwecke schlage ich vor, diesen Bruch vom Übergang von der zweiten zur dritten Stufe zunächst zu meiden und zu setzen 1 TUN = 20 UINAL. Damit erhält man ein reines Zwanzigersystem:

![](_page_34_Picture_1379.jpeg)

Jede darüberliegende Stufe hat also den 20fachen Wert der darunterliegenden. Hiereinige Zahlen in der Schreibweise der Mayas (reines Zwanzigersystem):

![](_page_34_Figure_3.jpeg)

Nach unseren Gewohnheiten könnte man die Punkte und Striche der Maya-Zahlen auch durch unsere Zahlenzeichen ersetzen. Man könnte die einzelnen Stufen von links nach rechts anordnen und durch Punkte voneinander trennen (wie man das ja auch beim 60er-System der Babylonier macht, wenn man Zeitangaben in Stunden, Minuten und Sekunden macht). Die rechts in Klammern angefügte Zahl gibt die Basis des lensystems an, 10 bzw. 20. Die obigen Zahlen würden dann folgendermassen geschrieben werden:

1 990 (Basis 10) =  $4.19.10$  (Basis 20) 1 991 (Basis 10) = 4.19.11 (Basis 20) 4 711 (Basis 10)= 11.15.11 (Basis 20) 48 117 (Basis 10) =  $6.00.05.17$  (Basis 20)

Oder man könnte auch (wie man das bei den Hexadezimalzahlen der Computer macht) die Buchstaben A bis J für die Zahlen 10 bis 19 verwenden, also A = 10, B = 11, C = 12, D = 13, E = 14, F = 15, G = 16, H = 17, I = 18 und J = 19. Obige Zahlen könnte man dann so schreiben:

![](_page_34_Picture_1380.jpeg)

Man könnte sich fragen: Wozu brauchten die Mayas haupt diese grossen Zahlen? Etwa, um ihre Maiskörner zu zählen? Gewiss nicht. Diese grossen Zahlen dienten ausschliesslich der Zeitmessung. Der Kalender der Mayas war hoch entwickelt und sogar genauer als der Gregorianische lender der Europäer zu dieser Zeit. Die Mayas beobachteten den Lauf der Gestirne sehr genau und kamen zu der Ansicht, dass sich auch auf ihrer Erde (die sie sich als Scheibe vorstellalles nach immer wiederkehrenden Zyklen abspielen müsse. Sie kannten das Sonnenjahr zu 365 Tagen, ein halbjahr von 117 Tagen, ein Venusjahr von 584 Tagen und benutzten zusätzlich noch ein Ritualjahr von 260 Tagen. Alles war mit Göttern besetzt und durchsetzt, schlimmeren und niger schlimmen. Darin lag auch die Macht der Priester, mit Hilfe ihrer Kalender (und ihres Zahlensystems) gute und schlechte Zeiten vorhersagen zu können.

Die Mayas rechneten ihre Zeit von einem mystischen punkt» aus. Nach unserer Zeitzählung lag dieser im Jahr 3113 v. Chr. (nach Meyers Enzyklopädischem Lexikon war es gar der 10. August 3113 v. Chr.). Unser Jahr 1990 ist also das Jahr 5103 nach der Zeitrechnung der Mayas. Als Maya-Zahl schrieben:

 $5103$  (Basis  $10$ ) =  $12.15.03$  (Basis 20)

Die Mayas zählten die Zeit jedoch nicht nach Jahren, dern nach Tagen. Vom 10. August 3113 v. Chr. bis heute, 23. Februar 1990, wären das <sup>1</sup> 863 702 Tage (bis zum 10. August 1989 sind es 5102 Jahre, die Jahre sind mit 365,25 zu multiplizieren, das macht 1 863 506 Tage, bis zum 23. Februar kommen noch 197 Tage hinzu, das macht 1 863 702 Tage). Als Maya-Zahl geschrieben:

1 863 702 (Basis 10) = 11.12.19.05.02 (Basis 20)

![](_page_35_Figure_0.jpeg)

(Dabei habe ich das reine Zwanzigersystem verwendet mit 1 TUN = 20 UINAL.)

Nebenstehend ein Maya-Denkmal (eine Stele) zum 23. Februar 1990.

Die älteste Datumsangabe im Maya-Gebiet sieht folgendermassen aus (nach Angabe von Meyers Enzyklopädischem Lexikon stammt der Stein vom 6. Juli 292 n. Chr).:

Rechnen wir das um in unser Dezimalsystem (ich verwende das modifizierte Zwanzigersystem der Mayas mit 1 TUN = 18 UI-NAL):

 $15 + 8 \cdot 20 + 14 \cdot 360 + 12 \cdot 7200 + 8 \cdot 144000 =$ <sup>1</sup> 243 615 Tage

luni 1997 Ш

Rechnet man das Jahr zu 365,25 Tagen, so sind <sup>1</sup> 243 615 Tage gleich 3404 Jahre plus 304 Tage.

10. August 3113 v. Chr. plus 3404 Jahre ergibt den 10. August 291 n. Chr. (ich habe hier allerdings auch die Existenz eines Jahres 0 unserer Zeitrechnung angenommen). Zählt man zum 10. August 291 n. Chr. noch die 304 Tage dazu, so hält man den 10. Juni 292 n. Chr. (Aber so auf den Tag genau wird man das wohl nicht sagen können.)

Mit den Maya-Zahlen lässt sich's auch gut rechnen. Man könnte irgendwelche Steinchen (Erbsen) und Stöckchen (Zündhölzer) dafür verwenden. Ich verwende das reine zigersystem.

![](_page_35_Figure_10.jpeg)

Die Multiplikation (und entsprechend die Division) ist schwieriger. Man muss sie entweder als fortgesetzte Addition auffassen oder das kleine 1x1 der Mayas auswendig lernen. Dieses ist aber viel umfangreicher als unser 1x1. Das kleine <sup>1</sup> x 1 der Mayas reicht von 1 x 1 bis 19 x 19, das sind 36′ nungen (während unser kleines 1 x 1 nur von 1 x 1 bis 9 x 9 reicht, das sind 81 Rechnungen). Arme Maya-Primarschüler!

Die Unterscheidung der Stellenwerte, ob KIN, UINAL, TUN, KATUN usw., erfolgte nicht nur durch Übereinanderschreiben. Man fügte neben die Zahlsymbole Punkt und Strich noch spezielle Zeichen «Glyphen», die das Zahlzeichen in den Rang eines UINAL, eines TUN, eines KATUN usw. erhoben.

![](_page_35_Figure_13.jpeg)

Diese Zeichen waren allerdings nicht einheitlich. Hiereinige dieser Zeichen aus einer alten Handschrift der Maya, dings weiss ich nicht, welches Zeichen welchen Stellenwert bezeichnet.

![](_page_35_Picture_15.jpeg)

Für die Null gab es ebenfalls verschiedene Zeichen, es handelt sich aber immer um eine symbolisierte Schnecke:

![](_page_35_Picture_17.jpeg)

## Didaktischer Kommentar

In diesem Beitrag geht es nicht um eine wissenschaftliche Abhandlung des Zahlensystems der Maya. Es geht um die Frage, wie weit dieses Zahlensystem für den Unterricht (allenfalls schon in der Oberstufe der Primarschule) fruchtbar gemacht werden kann. Mir erscheint es als eine gute Gelegenheit, einmal ein wenig Einblick in eine fremde und versunkene Kultur zu nehmen. Daraus könnte sich für manche Schüler ein neuer Zugang zur Mathematik eröffnen, man sollte diese Chance nicht ungenutzt lassen.

Mit einem anderen System als unserem Zehnersystem (als «Kontrastprogramm» gewissermassen) kann die Funktionsweise unseres Zehnersystems, welches die Schüler als so «natürlich» ansehen, durchsichtiger gemacht werden.

Zuguterletzt kann hier auch noch das Rechnen mit grossen Zahlen geübt werden, und es handelt sich gewiss um ein interessantes und sinnvolles Übungsgebiet.

# Quellenangaben

- Die wichtigsten Sachinformationen sowie die Abbildungen der Zahlenzeichen der Mayas entnahm ich einem schriebenen Skriptum von Julius Jauckens Gant, Apartado 227, Cördoba, Mexico (das mir Herr Elmar Hengartner zur Verfügung gestellt hat).
- Meyers Enzyklopädisches Lexikon, Bibliographisches Institut München, Wien, Zürich, 1974.
- Leonhard Cottrell, «Jahrtausende blicken Euch an», C. Bertelsmann Verlag 1963.

### Korrektur zu Meyers Enzyklopädischem Lexikon

In Meyers Enzyklopädischem Lexikon ist der 10. August 3214 v. Chr. als Beginn der Zeitrechnung angegeben. Es handelt sich hier eindeutig um einen Druckfehler, denn aus den weiteren Angaben im Lexikon kann man nachrechnen, dass 3214 durch 3113 zu ersetzen ist. Das Skriptum des oben geführten Mexikaners nennt ebenfalls das Jahr 3113 v. Ch. als das Jahr Null im Mayakalender.

![](_page_36_Picture_6.jpeg)

# Trennalgorithmus Von Andreas Jungen und Rita Pirro

Jede gute Textverarbeitung bietet eine Silbentrennfunktion an. Haben Sie sich auch schon gefragt, was dabei im Computer vorgeht? Und warum er immer wieder schlimme Fehler beim Trennen macht? Die hier vorgestellte Unterrichtseinheit erlaubt einen Blick hinter die Geheimnisse der Software. (Ma)

Die Unterrichtseinheit, die für Schüler und Schülerinnen der Volksschule (oberste Klassen) und der Mittelschulen entworfen wurden, ist in vier Teile gegliedert:

- Die Schüler und Schülerinnen lernen zuerst die verschiedenen Trennmöglichkeiten einer professionellen Textverarbeitung kennen. Neben dem «normalen» Trennstrich gibt es den «obligatorischen» und den «fakultativen» Trennstrich. Erst der bewusste Einsatz dieser drei Formen erlaubt eine durchwegs korrekte Silbentrennung in einem Text, der mit einer Textverarbeitung erfasst und gestaltet wird.
- Am Beispiel des Wortes «Arbeiter» entwerfen die Schüler und Schülerinnen mit Hilfe der Anleitung ein Flussdiagramm oder ein Struktogramm, das ein einfaches, nicht zusammengesetztes, deutsches Wort richtig trennen kann.
- Dieser Entwurf wird im vorbereiteten HyperCard-Stack ziehungsweise Toolbook-Buch eingebaut und anschliessend getestet. Dabei wird ersichtlich, dass viele fehlerhafte Trennungen gemacht werden: «ch» wird manchmal trennt, oder zusammengesetzte Wörter werden am falschen Ort auseinandergenommen.

![](_page_37_Picture_8.jpeg)

Der Algorithmus wird so verfeinert, dass er zu kurze Wörter und «ch», «sch» und «st» nicht mehr und «ck» richtig trennt. Doch erst mit der Einstellung eines Ausnahmenrewerden Wörter wie «Dienstag», «Haustier» oder «Urinstinkt» richtig getrennt.

![](_page_37_Picture_725.jpeg)

# TRENNEN MIT DER TEXTVERARBEITUNG

Eine gute Textverarbeitung kann Silben trennen. Sicher hast du schon beobachtet, dass am Ende einer Zeile ein Wort, sobald es nicht mehr Platz hat, gleich auf die nächste Zeile springt. Im Englischen heisst das word wrap. Der grosse Vorteil daran ist, dass man beim Schreiben nicht mehr aufpassen muss, ja nicht über den Rand hinaus zu geraten. Man legt einfach los, und das Problem am Zeilenende wird vom Programm zuverlässig gelöst.

Das letzte Wort am Zeilene

pas letzte"Wortam !Zeilenende|

Das hat aber auch Nachteile: Der rechte Zeilenrand kann durch den word wrap stark ausflattern. Besonders bei langen Wörtern können grosse weisse Löcher entstehen. Abhilfe schafft da nur das Trennen der Wörter. Gute Textverarbeitungen enthalten einen Programmteil, der das Trennen übernimmt.

# Aufgaben: Trennen «von Hand»

- 1. Lade das Dokument «Spaghetti» und lies es erst einmal durch.
- 2. Nun betrachte den rechten Rand. Wo findest du weisse Löcher, die den Rand zu stark ausfransen lassen?

Während im Jahr 1950 noch 41 Kilo Teigwaren pro Kopf und Jahr verzehrt wurden, waren es im Jahr 1990 zehn Kilo weniger. Noch stärker als bei den Teigwaren ging bei der italienischen Bevölkerung der Konsum von Brot und Wein zurück. Dies ist einem Bericht der italienische Gesellschaft für Ernährung zu entnehmen. Gestiegen ist in Italien der Konsum von <sup>|</sup> Frischfleisch, Käse und Eiern.

3. Jetzt trennen wir die Wörter auf der folgenden Zeile. Wenn wir das von Hand machen, so müswir mit der Einfügemarke in das zu trennende Wort (hier: Bevölkerung) genau an die Stelle klicken, wo der Trennstrich hinkommen muss. Drücke auf die Taste mit dem Trennstrich. Was passiert?

stärker als bei den Be/öl|<eiung der Kor Dies ist einem Berit zu pntnphmpn Rppti

® by neue schulpraxis

neue schulpraxis

 $Q$  by r

4. Aktiviere den ganzen Text und erändere nun den rechten Randsteller. Zieh ihn <sup>5</sup> cm nach links. Was geschieht mit dem Text, was mit dem Trennstrich?

![](_page_39_Figure_3.jpeg)

5. Wir ziehen den rechten Randsteller wieder auf seine ursprüngliche Position. Nun setzen wir den Trennstrich wieder an die genau gleiche Stelle (das Wort Bevölkerung), drücken aber gleichzeitig mit der Trennstrichtaste die Befehlstaste. Ein solcher Trennstrich heisst weicher oder wahlweiser Trennstrich. Wenn du nun den Rand veränderst, wird nur dann getrennt, wenn es sinnvoll ist. Clever!

6. Es gibt neben dem normalen und dem weichen Trennstrich noch einen dritten: den harten oder geschützten Trennstrich. Er wird für Wörter gegebraucht, die den Trennstrich immer haben und die nicht auf zwei Zeilen verteilt werden sollen.

Bsp: 400-m-Lauf Amanz-Gressly-Strasse Fuss-Sohle

(Es kann sein, dass deine Textverarbeitung nicht alle Möglichkeiten kennt oder dass du spezielle Tastenkombinationen verwenden musst. Schaue im Handbuch nach oder frage deine Lehrerin oder deinen Lehrer.)

7. Meist schreibt man einen Text zuerst ohne Trennungen. Erst wenn man den Text überarbeitet und ihm seine endgültige Form gibt, ist es sinnvoll, die Trennungen vorzunehmen. Den Grund dazu wirst du gleich erfahren.

# Aufgaben: Trennen «per Programm»

Die Textverarbeitungen gehen hier unterschiedliche Wege: MacWrite II nimmt die Trennung schon während des Schreibens, MS-Word macht die Trennungen erst, wenn man den Befehl zum Trennen aufruft.

# MacWrite II

- 1. Öffne noch einmal das Dokument «Spaghetti».
- 2. Rufe den Befehl Automatisch trennen aus dem Menü Rechtschr. auf.
- 3. Das Programm trennt sofort und ohne Rückfrage alle Wörter, die sich trennen lassen. Das geht zwar schnell, kann aber den Nachteil haben, dass sich fehlerhafte Trennungen einschleichen.
- 4. Wähle aus dem gleichen Menü den Befehl Ausnahmen Trennung...

![](_page_39_Figure_16.jpeg)

# Das Flussdiagramm

Diese Regeln müssen wir nun so umformen, dass sie von einem Programm angewandt werden können. Es gibt grundsätzlich zwei Möglichkeiten:

1. Möglichst viele Wörter sind so gespeichert (z.B. auf einer Harddisk), dass das Programm wie im Duden nachschauen kann, wie die Wörter getrennt werden.

Dieses Vorgehen hat den Vorteil, dass die Silbentrennung korrekt ist. Nachteilig ist, dass nie alle Wörter einer Sprache erfasst werden können. Schon lOO'OOO Wörter sind eine grosse Menge. Ein Computer muss daher sehr schnell sein, um in Sekundenbruchteilen das richtige Wort herauszusuchen.

2. Man versucht, die Regeln in einen ganz genau beschriebenen Ablauf zu fassen, der vom Computer dann ausgeführt werden kann. Je genauer die Beschreibung ist, desto besser werden die Resultate. Dieses Vorgehen bietet den Vorteil, dass ein kurzes Programm den grössten Teil der Wörter richtig trennen kann. Was aber geschieht mit dem Rest?

Wir werden den zweiten Weg einschlagen.

Arbeiter Ar - bei - ter Eingabe Verarbeitung Ausgabe

Jeder Computer arbeitet nach dem EVA-Prinzip. <sup>E</sup> steht für Eingabe, V für Verarbeitung und A für Ausgabe.

Wir werden den Programmablauf mit einem Flussdiagramm darstellen. Zuerst geben wir ein Wort ein, am Schluss wollen wir eine Ausgabe haben. Das sieht so aus:

Ins Eingabefeld wird das Wort "Arbeiter" eingegeben.

![](_page_40_Figure_11.jpeg)

Im Ausgabefeld erscheint nach der Verarbeitung das Wort "Ar-bei-ter".

© by neue schulpraxis

Soweit ist das einfach. Nun müssen wir aber das gebene Wort verarbeiten. Wie das geht, ist nicht ganz einfach herauszufinden, deshalb erhaltet ihr schrittweise die einzelnen Programmteile erklärt:

INFO

neue schulpraxis

 $Q$  by

- Wir bestimmen die Länge des Wortes (= Anzahl Buchstaben; "Arbeiter" hat die Länge 8).
- Wir behandeln alle Buchstaben der Reihe nach. Eine Schleife mit der Variablen Zähler erledigt das: Sie nimmt zuerst den Buchstaben 1, bearbeitet ihn, geht wieder zurück und nimmt den Buchstaben 2, beitet ihn, kehrt zurück... Das Ende ist erreicht, wenn der Zähler gleich die Wortlänge ist. Das führt zum Abbruch der Schleife, das Programm geht weiter zu einem neuen Teil.
- Das verarbeitete Wort muss ausgegeben werden, damit wir es überhaupt lesen können.
- Bei der Verarbeitung müssen wir Entscheide treffen können. So müssen wir herausfinden, ob ein Buchstabe ein Vokal oder ein Konsonant ist. Die Frage lautet: Vokal? Die Antwort kann nur ja oder nein sein. Man nennt dies eine Bedingung, die entweder erfüllt oder nicht erfüllt sein kann. Je nachdem wird ein anderer Weg eingeschlagen. Die Bedingung wirkt wie eine Weiche, mit der wir den Weg, den das Programm einschlägt, beeinflussen können.
- Jetzt fehlt nur noch eine Möglichkeit, sich etwas merken zu können. Ein Beispiel: Beim Wort "Arbeihaben wir mit der Bedingung wenn Vokal, dann ja festgestellt, dass der erste Buchstabe ein Vokal ist. In eine Speicherstelle, die wir hier Flagge nennen (Ihr könnt euch ruhig einen kleinen Hügel vorstellen, auf dem ein Mast steht. Je nach Bedingung wird eine andere Flagge gehisst, es können aber auch mehrere sein. Dort können wir die Informationen ablesen.) schreiben wir das Resultat. In unserem Fall ein "v" als Abkürzung für den Vokal. In der Flagge kann in entweder ein "v" für einen Vokal, "vv" für zwei vorangehende Vokale, ein "k" für einen Konsonanten oder auch " " stehen. Das heisst leer, also keine Information.

![](_page_41_Figure_7.jpeg)

Auf Seite <sup>12</sup> findest du das ganze Flussdiagramm. Um es zu verstehen, wird hier an einem Beispiel gezeigt, wie es funktioniert. Anschliessend wirst du eigene Wörter nehmen und das Flussdiagramm testen.

# Erster Durchgang

- 1. Wir nehmen das Wort "Arbeiter" und geben es ein.
- 2. Die Bestimmung der Wortlänge ergibt "8".
- 3. In der Schleife steht der Zähler für den ersten Durchgang auf "1". Das heisst, dass der 1. Buchstabe, das "A", nun überprüft werden soll.
- 4. Die Bedingung für den Abbruch der Schleife (Zähler Wortlänge) ist also nicht erfüllt, das Programm geht bei nein weiter.
- 5. Nun kommt ein wichtiger Schritt: Ist der Buchstabe "A" ein Vokal? Wenn ja, dann geh nach rechts und fahre dort weiter.
- 6. Steht die Flagge auf "v"? Wenn ja, nach rechts, wenn nein, hinunter. (Bis jetzt ist nichts in die Flagge geschrieben worden, also ist sie leer: " ")
- 7. Steht "vv" in der Flagge? Wenn ja, dann nach rechts, wenn nein, hinunter.
- 8. Der Buchstabe "A" wird ins Ausgabefeld geschrieben.
- 9. In die Flagge schreiben wir "v", damit wir beim nächsten Buchstaben uns daran erinnern, dass der vorhergehende Buchstabe, das "A", ein Vokal gewesen ist.
- 10. Der Pfeil führt uns zurück zum Beginn der Schleife.

![](_page_42_Figure_15.jpeg)

® by neue schulpraxis

# SPIELFELD

Anleitung zu einem Die Entwicklung des Flussdiagrammes verlangt viel spielerischen Austesten abstrakte Kopfarbeit. Als kleine Abwechslung kann i**elerischen Austesten** abstrakte Kopfarbeit. Als kleine Abwechslung kann<br>des Flussdiagrammes das Austesten des Programmes mit einem Spielfeld das Austesten des Programmes mit einem Spielfeld gemacht werden.

> Die Vorlage auf Seite 28 wird mit dem Fotokopierer Material auf das Format A3 vergrössert. Pro zwei bis drei Spieler wird eine Vorlage gebraucht. Papierstreifen aus farbigem Papier (120g/m2) mit den Massen 14x100mm Schere

Schreibzeug

Zwei Schüler oder Schülerinnen legen den Spielplan Vorbereitungen vor sich. Sie suchen ein Wort, das sie trennen wollen und schreiben dieses mit grossen, deutlichen staben auf einen Papierstreifen. Der Streifen wird so zerschnitten, dass jeder Buchstabe für sich auf einem Zettelchen steht.

Die Zahlen von <sup>1</sup> bis 15 werden auf einen streifen geschrieben und mit der Schere in kleine Zettel geschnitten.

Für die Stellung der Flagge müssen 5 Zettel hergestellt werden: v, vv, vvv, k und kk.

Zuletzt müssen ein paar Zettel mit Trennstrichen beschriftet werden.

Am Anfang wird das Wort eingegeben: Die Zettel Verlauf mit den Buchstaben werden auf dem Spielplan in der richtigen Reihenfolge auf das Eingabefeld gelegt.

Eingabe

![](_page_43_Figure_13.jpeg)

Gemäss Flussdiagramm wird die Flagge geleert. Die Wortlänge wird bestimmt und ein Zettel mit der entsprechenden Zahl aufs Feld Wortlänge gelegt. Jetzt beginnt die Schleife. Der Zähler ist 1, also nicht gleich Wortlänge. Der Buchstabe Zähler ist das A. Der Zettelwird vom Eingabefeld genommen, damit wird die <sup>1</sup> sichtbar. Die jeweils sichtbare Zahl zeigt den Stand der Variablen zähler an. Das A wird auf das Feld Vokal? gelegt. Der Entscheid lautet ja, das A wird aufs Feld Flagge="v"? geschoben. Der Entscheid ist negativ, es geht gegen unten weiter. Die Flagge steht auch nicht auf " $vv$ ", also wird das A ins Ausgabefeld an die erste Stelle gelegt. In das Feld mit der Flagge wird ein Zettel mit einem  $v$  gelegt.

Es folgt das gleiche Prozedere mit den restlichen Buchstaben.

neue schulpraxis

 $\delta$ 

Wortlänge

8

v

Flagge

![](_page_44_Figure_0.jpeg)

unsere huserenten

# 103. Schweizerische Lehrerbildungskurse, Riviera 94 (Vevey-Montreux)

Das Programm der «Schweizerischen 1994» liegt vor: Sie finden vom 11. bis 29. Juli an der Riviera vaudoise statt. Der Veranstalter SVHS (Schweizerischer Verein für Handarbeit und Schulreform) hat wieder ein attraktives und reichhaltiges Angebot mit 219 Kursen sammengestellt. Bekannte und neue Kursleiterinnen und -leiter vermitteln ebenso traditionelle Themen wie auch Titel, welche die Veränderungen im Schulwesen reflektieren. Das Programm berücksichtigt alle Tätigkeitsbereiche der Lehrerschaft. Ein Schwergewicht wird 1994 auf die französische Sprache gelegt; spezielle Kurse gehen auf die Bedürfnisse der deutschsprachigen Lehrerschaft und kantonaler Verantwortlicher für den Französischunterricht ein.

Die örtliche Kursdirektion ihrerseits setzt alles daran, den Kursbesucherinnen und -besuchern einen unvergesslichen Aufenthalt in der Region Vevey-Montreux zu bieten.

Als bisherige Kursbesucherin und erfahrener Kursbesucher wissen Sie, wie rasch man sich bei den «Schweizerischen» anmelden muss, wenn man einen Platz im gewünschten Kurs erhalten will. Und wenn Sie die SVHS-Kurse noch nicht kennen, ist es höchste Zeit, das Programm zu bestellen, es zu studieren und den Schritt in die interkantona-Lehrerfortbildung zu machen. Der SVHS freut sich, wenn Sie nächsten Sommer in vey-Montreux dabei sind.

Das detaillierte Programm erhalten Sie beim Sekretariat SVHS, Bennwilerstr. 6,4434 Hölstein, Tel. 061/951 23 33 (siehe auch Inserat in dieser Ausgabe).

# Der Schweizer Umweltkalender 1994 fürs Schulzimmer

Jetzt ist er da: der neue Schweizer Umweltkalender 1994 unter dem Motto «Lust auf Umweltschutz».

Der Kalender bietet Umweltinformationen für Jugendliche häppchen weise und attraktiv an. Jede Woche präsentiert der Kalender ein neues, aktuelles Thema rund um unsere welt. Farbige Seiten, freche Illustrationen und Fotos unterstreichen die spritzigen Texwelche Lust auf Umweltschutz wecken wollen.

Themen wie Gentechnik, Kinder und weltängste, Moorschutz, gerechter Handel, Ökokleider, umweltschonendes Reisen, Alternativenergien, Verkehr u.a.m. werden formativ und pfiffig behandelt. Der Kalender führt lustvoll durchs Jahr und ermöglicht der und jedem einen täglichen kleinen Beitrag zum Umweltschutz. Dank dem übersichtlichen Inhaltsverzeichnis kann der Kalender auch als Nachschlagewerk benützt werden.

Der Schweizer Umweltkalender 1994 ist beim Kalenderteam, c/o Locher, Brauchbar & Partner AG, Wettsteinallee 7, 4058 Basel, Tel. 061/681 16 77, zum Einzelpreis von Fr. 24.80 oder mit Schulrabatt für Fr. 16.– erhältlich.

# Stehender Applaus und zur Weiterarbeit motivierte Teilnehmerinnen – ein voller Erfolg der ersten Schweizerischen Fachtagung für Hauswirtschaft

In Bern ist am Samstagnachmittag die erste Schweizerische Fachtagung für Hauswirtschaft mit der Verabschiedung einer Resolution zu Ende gegangen. Die Zielsetzungen der Tagung - schweizerisch ins Gespräch zu kommen, gemeinsam Zukunftsperspektiven zu entwickeln und gestärkt in den Berufsallzurückzukehren – sind erreicht worden.

Noch vor einem Jahr hätte kaum eine zu träumen gewagt, was am 5. und 6. November 1993 im Berner Kursaal zur Realität geworden ist: Knapp 1000 Hauswirtschaftsleh-- rund ein Drittel der in der Schweiz amtierenden – haben an der ersten Schweizerischen Fachtagung für Hauswirtschaft teilgenommen und engagiert über die kunft ihres Fachbereichs und Berufsstands nachgedacht. Unterstützt wurden sie dabei am Freitagnachmittag durch drei Hauptreferate: Frau Dr. Ruth Hungerbühler, Soziologin, betonte, dass die Verdrängung der eigenen Körperlichkeitzu einer Abwertung und einer mangelnden Wertschätzung der Haushaltarund der hauswirtschaftlichen Bildung führt.

Herr Dr. Urs P. Meier, Pädagoge und Berafür Schulentwicklung, bekannte sich zu einer dezidiert pädagogischen Haltung zugunsten der Kinder und Jugendlichen. In der von ihm entworfenen Vorstellung der Schule von morgen sollen nicht nur Sachen geklärt, sondern ganz besonders auch die Menschen gestärkt werden.

Annemarie Rindisbacher-Hosmann, Hauswirtschaftslehrerin und Beraterin für entwicklung, ermunterte ihre Kolleginnen zur Veränderungsbereitschaft und sprach dem traditionellen Hauswirtschaftsunterricht jede Überlebenschance ab. Sie betonte die Wichtigkeit der hauswirtschaftlichen dung in einer zeitgemässen Form mit aktuellen Inhalten und forderte die Schule auf, gleichwertiger sowohl auf die Erwerbsarbeit wie auf die private Alltagsgestaltung vorzubereiten.

Die 21 Workshops am Samstagvormittag, geleitet von Bildungssachverständigen aus derganzen Schweiz, gaben Gelegenheit zum interkantonalen Austausch und zur Vertiefung der Referate vom Freitag.

Am Samstagnachmittag trafen sich die gungsteilnehmerinnen erneut im Kursaal, um Ideen zur Umsetzung und gemeinsamen Weiterarbeit zu entwickeln. Ob die energiereiche Stimmung im Saal letztlich auf die vorgestellten Ideen oder die power-volle Auflockerung durch die Schülerinnenband «brothers and sisters» aus Hinterkappelen zurückzuführen war?

Jedenfalls wurde in dieser engagierten Aufbruchstimmung die nachstehende gungsresolution mit grosser Zustimmung verabschiedet.

Die angefangene Arbeit der Veränderung und Weiterentwicklung von Fachbereich und Berufsbild muss und wird weitergehen, darin sind sich die Hauswirtschaftslehrerinnen nig.

Kontaktadressen:

Annemarie Rindisbacher-Hosmann Wislenboden, 3076 Worb Tel./Fax 031/839 88 69

Heidi Ammon, Dammstrasse 15 5200 Windisch, Tel. 056/41 19 83

#### Resolution der 1. Schweizerischen Fachtagung für Hauswirtschaft vom 5-/6. November 1993

Adressatenkreis Hauswirtschaftslehrerinnen

- Jede Hauswirtschaftslehrerin zeigt Ei geninitiative und Bereitschaft zur änderung.
- Jede Hauswirtschaftslehrerin ist strebt, das neue Leitbild in die Praxis umzusetzen.
- Die Hauswirtschaftslehrerinnen arbeiten regional, kantonal und schweizerisch intensiver zusammen.

Adressatenkreis Ausbildungsstätten

- Wir wünschen eine gleiche Grundausbildung für alle Lehrkräfte und eine anschliessende Aufteilung in gruppenausbildungen.
- Wir wünschen, dass in der LehrerInnenausbildung die Förderung der Fachkompetenz, die Persönlichkeitsentwicklung und die Teamfähigkeit in Theorie und Praxis gleich gewichtet werden.

Adressatenkreis Behörden/ Politikerinnen:

- Wir fordern von den zuständigen tonalen und kommunalen Stellen sowie von der Erziehungsdirektorenkonferenz die Bereitstellung der notwendigen Finanzen zur Realisierung
- unseres Leitbildes. Wir fordern für amtierende Hauswirtschaftslehrerinnen eine dungsmöglichkeit hin zur penlehrkraft.
- Gleicher Lohn für gleiche Arbeit: Wir fordern für uns Hauswirtschafts-Lohngleichstellung mit den übrigen Lehrkräften an der kundarstufe L
- Wir fordern eine einheitliche Pflichtlektionenzahl in der Schweiz.

# Schnipselseiten Thema: Schüler

Von Thomas Hägler

Illustratoren in freiem Wechsel gestalten diese Vignettenseiten für die Unterrichtspraxis. Schnipseln Sie mit! Oder noch besser: Legen Sie sich eine Schnipsel-Sammlung an, und lassen Sie uns Ihre weiteren Wunschthemen wissen. (Ki)

![](_page_46_Picture_3.jpeg)

![](_page_46_Picture_4.jpeg)

![](_page_47_Picture_0.jpeg)

unsere hiserenten

![](_page_48_Picture_1.jpeg)

# Elexikon Das Quiz, das spielend Wissen schafft

Welches Kind hat schon mal die Chance, die Feuerwehr beim Einsatz zu beobachten oder das Leben auf dem Bauernhof kennenzulernen? Ravensburger macht es in vier neuen Ausgaben Elexikon möglich, mit Leuchtstift und Bildtafeln auf Entdeckungsreise in kannte Gefilde zu gehen. 1150 Fragen aus 48 Themenbereichen gilt es beispielsweise beim Elexikon 1150 zu beantworten. Den Abbildungen auf den schön illustrierten, detailreichen Bildtafeln ist jeweils ein Begriff zuzuordauf der passenden Kontakttafel wird dann mit Leuchtstift und Stecker die Antwort überprüft. Ist sie richtig, gibt's «grünes» Licht, ist sie falsch, bleibt's dunkel.

Natürlich kann man das Ganze auch zu zweit oder in Gruppen spielen. Wer als erster 30 Punkte zusammen hat, ist der Champion und hat dabei eine ganze Menge gelernt.

Das Elexikon 1150 ist jedoch nur ein spiel der neuen Serie. Alle Ausgaben funktionièren nach dem gleichen Prinzip, das auf der bewährten Form des ehemaligen Junior-Elexikons beruht. Inhaltlich überarbeitet und durch weitere Titel ergänzt, wird Elexikon jetzt allen Altersgruppen von Kindern gerecht. Für 4-6jährige, die noch nicht lesen können, ist das neue Junior-Elexikon genau der richtige Anfang. Bei Elexikon 1150 für Kinder ab 7 Jahren sind schon anspruchsvollere Themen angesprochen. Zwei weitere Ausgaben ergänzen die Reihe: Das Elexikon 1440 ist mit 1440 Fragen für Kinder ab 8 Jahkonzipiert, und Elexikon 2020 stellt Neunjährigen über 2000 Fragen, die ihren Wissensdurst stillen. Für 1-2 Kinder ab 4, ab 8 und ab 9 Jahren.

#### Neu '92: Elexikon

Elexikon ist eine Quizspiel-Reihe, die auf den Wissensdurst von Kindern ganz unterschiedlicher Altersgruppen eingeht. Durch detailreiche Illustrationen und die selbständige kontrolle durch den Leuchtstift können Kinder spielerisch eine ganze Menge lernen. Für 1-2 Kinder ab 4, ab 7, ab 8 und ab 9 Jahren.

#### Ein erfolgreiches Lehrmittel

# Steuern-Leitfaden für junge Leute

(pd) Das komplexe Thema «Steuern» wird an Berufs- und Mittelschulen seit sechs Jahren erfolgreich mit dem Raiffeisen-Lehrmittel «Steuern-Leitfaden für junge Leute» richtet. Bereits haben so über 150000 Jugendliche auf anschauliche Weise einen verständlichen Einblick in das komplizierte Steustammenen zur zur dem Das praktische Arbeitsheft sowie Lehrerausgabe und Foliensatz sind bei Raiffeisen erhältlich.

Die überaus erfreuliche Nachfrage und die positive Resonanz - «Steuern-Leitfaden für junge Leute» wurde vom Verein Jugend und Wirtschaft mit der «goldenen Schiefertafel» ausgezeichnet – haben den Schweizer band der Raiffeisenbanken veranlasst, das von Lehrmittelautor Emil Schatz geschaffe-24 Seiten starke Werk erneut anzubieten.

#### Illustriert und verständlich

«Steuern-Leitfaden für junge Leute» trägt den föderalistischen Zügen unseres Steuerwesens Rechnung. Der Herausgeber hat nämlich mit den kantonalen Steuerämtern das Problem so gelöst, dass die Wegleitungen und offiziellen Formulare das Basislehrmittel ergänzen und bei den Staatsstellen bezogen werden können. Damit ergibt sich für den Unterricht ein methodisch einzigartiges Werk, mit dem praktisch gearbeitet werden kann.

Die übersichtlichen Grafiken, die sämtliche Texte ergänzen, unterstützen den Lernprozess in einprägsamer Weise.

Das Lehrmittel ist kostenlos erhältlich; einzig für den Foliensatz wird ein Unkostenbeitrag erhoben.

Der Schweizer Verband der Raiffeisenbanken zählt heute 1100 autonome Raiffeisenbanken mit gegen 500 000 Genossenschafterinnen und Genossenschaftern. Die Raiffeisenbanken sind damit die grösste Vereiniselbständiger Banken in der Schweiz. Vom Gedanken der Selbsthilfe getragen, freut sich der Verband, mit dem Lehrmittel auch ausserhalb der angestammten schäftstätigkeit den Jugendlichen dienen zu können.

Für Bestellungen wenden Sie sich bitte an die nächstgelegene Raiffeisenbank oder rekt an: Schweizer Verband der Raiffeisenbanken, Marketing, Vadianstrasse 17, 9001 St.Gallen.

# Erfindungen, die unser Leben veränderten

#### Geschichtlicher Abriss

132 Seiten, klebegebunden, reich illustriert Fr. 39.50

Bereits in 5. Auflage erscheint dieses vielbegehrte und wichtige Lehrmittel.

Durch die Anagenese, die Höherentwicklung des Menschen, ist er befähigt, sich kreativ zu betätigen. Grundlegende Erfindungen sind schöpferische Leistungen.

Paul Muggier, der international bekannte Paläontologe, Kulturama-Museum Zürich, stellt in diesem Buch dreissig wichtige Erfindungen in ihrem geschichtlichen Ablauf in Kurzform vor. Er beschränkt sich dabei auf die wichtigsten Akzente und hat auf diese Weise eine Übersicht geschaffen, die sowohl für wachsene als auch für Schüler interessant ist.

Wären z.B. das Rad, das Papier oder die verschiedenen Anwendungsmöglichkeiten der Elektrizität nicht erfunden worden, müssten wir ohne Eisenbahn und Auto, ohne Bücher und Zeitungen, ohne Telefon, Radio und Fernsehen leben; das wäre für uns nur schwer vorstellbar...

Dieses Buch vermittelt erstmals eine chronologische Beschreibung in neuartiger Form mit vielen hochinteressanten, bisher kaum bekannten Fakten und ist mit über 100 Abbildungen reich illustriert.

![](_page_48_Picture_28.jpeg)

![](_page_49_Picture_0.jpeg)

# Kleine Pinselkunde Von Bernhard Zeugin

Der typische Schulpinsel ist aus Ponyhaar (früher als Kamelhaar bezeichnet) gefertigt. Oftmals wird auch eine Mischung aus nannten Fehhaaren, welche vom Schweif von Eichhörnchen, vor allem aus Kanada, stammen, für gute Schulpinsel und Künstlerpinsel verwendet.

Rindsohrhaare sind ein begehrtes Material für alle Sorten von Feinhaarpinseln, die einen verhältnismässig langen Haarbesatz erfordern. Zum Beispiel für Ölmalpinsel oder auch Gussowpinsel, nach dem Kunstmaler K. Gussow (1843-1907) benannt. Weissgebleichte Schweinsborsten werden für die Borstenpinsel verwendet, da sie etwas weicher und sehr preiswert sind. Vor allem als Flachpinsel auf der Unterstufe zum Malen mit Deckfarben geeignet.

Ein qualitativ besonders wertvolles Material für Pinsel ist das neu entwickelte Toray-Haar, ein synthetisches Austauschmaterial, welches sich besonders als Malpinsel für Deck- und Aquarellfarben sowie Acrylfarben eignet. Diese Pinsel erfüllen höchste Ansprüche und sind sogar mit dem bisher als bester Pinsel geltenden Marderhaarpinsel vergleichbar.

Als Schulpinsel ist der Toray-Haar-Pinsel ein Geheimtip, da er trotz dem bedeutend

![](_page_49_Picture_7.jpeg)

Verschiedene Arten von Strichziehern: runder Strichzieher, flacher Strichzieher, Creizer Strichzieher, Ringstrichzieher, Schrägstrichzieher

höheren Preis – dieser liegt zwar immer noch unter dem Preis der Marderhaarpinsel eigentlich der vorteilhafteste Pinsel ist. Wie kommt das?

Die hohe Qualität dieser Sorte erlaubt eine Verwendung im Zeichenunterricht während mehrerer Jahre. Vor allem wenn jeder Schüler seinen eigenen Pinsel hat und diesen auch richtig pflegt, ist dieses Werkzeug langfristig immer noch günstiger als mehrere weniger gute Schulpinsel, die während der gleichen Frist benötigt würden. Der Unter-

# Reinigung und Pflege der Pinsel

Es gibt Leute, die greifen zu elsässischem Kirschwasser, wenn sie ihre Tabakspfeife nigen. Pinsel sind nicht ganz so anspruchsvoll. Doch ein edles Arbeitsgerät ist für behutsame Pflege allemal dankbar.

Aus dem Mittelalter wird berichtet, dass Künstler und Handwerker ihre Pinsel nach dem Säubern mit Kirschkern- oder Nusskernöl nachbehandelt haben. Uns stehen heute recht vielfältige Reinigungs- und Pfle-

gemittel zur Verfügung.<br>- Am wichtigsten ist aber, folgende Grund sätze zu beachten:

- 1. Wasserlösliche Farben mit Wasser aus dem Pinsel waschen.
- 2. Acrylfarbe soll, solange sie nass ist, mit Wasser ausgewaschen werden, angetrocknet ist sie nur noch mit Spezialreiniger (z.B. Claral Bio - Reinigungsmittel auf Mineralsalzbasis) löslich.
- 3. Ölfarben erst gründlich mit einem Lappen vom Pinsel streifen, dann Haare oder Borsten mit Kernseife und warmem Wasser reinigen, bis die Seife weiss schäumt. Auf keinen Fall stark entfettende Seifen wenden.
- 4. Beim Auswaschen den Pinselkörper gut durchreiben. Nur so werden die Pigmentrückstände gelöst, die sich mit Vorliebe am Zwingenrand festsetzen.
- 5. Pinsel anschliessend mit einem feinen Lappen ausstreifen und in die Urform bringen. Künstler nennen das auch: den Pinsel dressieren.
- 6. Pinsel vor neuer Verwendung gut trocknen lassen. Aber nicht auf die Heizung gen. Da trocknet nicht nur das Haar zu schnell, es schwindet auch der Stiel, und der Pinsel wackelt.

Pinsel, die nicht sorgfältig gereinigt werden, zeigen schon nach kurzem Gebrauch mangelhaften «Schluss», das heisst, die selhaare spreizen sich, weil Farbrückstände den Pinselkörper verstopfen. Ausserdem chen die Haare und Borsten am Zwingenrand.

«Das beste Gedächtnis ist nichts gegen nen guten Pinsel», sagt ein chinesisches Sprichwort. Wir ergänzen und sagen: Der beste Pinsel taugt nichts, wenn sein Benutzer ihn zu pflegen vergisst.

Damit unsere Pinsel in gutem Zustand in die Hand ihrer Besitzer gelangen, werden die meisten Pinsel geleimt. Für unsere den kopf schützende Leimung verwenden wir das neutrale, natürliche Bindemittel Gummiarabikum, eines der klassischen Bindemittel der Aquarellfarbe.

Die ausserdem aufgesetzten Plastikhäubchen sollen den Pinsel während des Transports schützen und den Staub von ihm halten, bis er seinen Besitzer gefunden hat. Wir stellen immer wieder fest, dass beim Aussuchen des Pinsels die Häubchen abgenommen und unachtsam wieder aufgesetzt werden, wobei Pinselhaare umgebogen werden. Dieser Schaden lässt sich jedoch leicht reparieren:

Man tauche den Pinsel in Wasser und streife ihn nach einigen Minuten wieder behutsam gegen die Spitze hin aus. Nach dem Trocknen, das je nach Pinselgrösse eine bis fünf Stunden dauert, kann das Schutzhäubauf einen wieder völlig intakten Pinsel aufgesetzt werden.

Wird der Pinsel allerdings noch nass im Plastikschutzrohr verstaut, zeigt er nach einigen Tagen Ansatz von Schimmel und riecht genehm. Aber auch dies ist kein Unglück:

Wir reinigen den Pinsel intensiv mit mildem Seifenwasser, streifen ihn in die Urform aus und lassen ihn nun aber gut trocknen.

Noch etwas Wesentliches zum Umgang mit Pinseln: Für rauhe Malgründe, zum spiel Rohkeramik, sind manche Haare (vor allem Feh-, aber auch Rotmarderhaare) zu fein.

Schlecht bekommtes dem Pinsel, wenn mit ihm aquarelliert, dann acrylgemalt, dann wieder aquarelliert oder gar zwischendurch mit Ölfarben gearbeitet wird.

![](_page_50_Figure_0.jpeg)

Aquarellpinsel (links) und Retuschierpinsel (rechts) unterscheiden sich deutlich in der Haarlänge.

schied der Resultate beim Vergleich solsolcher Pinsel ist derart frappant, dass viele Zeichenlehrerinnen auf Toray-Haar-Pinsel umstellten.

Weniger bekannt ist die Verwendung von Schreibpinseln mit spitzer oder stumpfer Spitze und deutlich längerem Haarbesatz als Malpinsel. Die in einem Kiel gefassten Schreibpinsel mit extralangen Rindsohrhaaren heissen Schlepper, schräg angeschnittene Schriftenpinsel heissen Schwertschlepper.

Seidenmalpinsel in breiter Form erlauben gleichmässiges Auftragen von Seidenmalfarben. Ausserdem gibt es auch eine reiche Auswahl feiner und feinster Pinsel für diese immer bekannter werdende Kunst des Seidenmalens

#### Einmal wie ein Künstler malen

Diesen Traum verwirklichen zu können, ist gar nicht so schwer. Begabten Schülern der Oberstufe gelingen Aquarellbilder mit dem Aquarellierpinsel Bezi, welcher sowohl feines wie auch grossflächiges Malen laubt. Das Haarbüschel dieses klassischen Künstlerpinsels (auch «petit gris» genannt) ist in einer Zwinge aus Kunststoff gebündelt und mit Silberdraht umwickelt. Deshalb kann er viel Wasser aufnehmen und abgeben. Diese Spitzenqualität für den Aquarellmaler wird vor allem für wolkenreiche Landschaften im Stil derfranz. Aquarelle eingesetzt.

#### Weitere Pinselsorten:

Leimpinsel, Lackierpinsel, Kuchenpinsel, Schablonierpinsel, Japanpinsel (lange Quaste für breiten und feinen Strich beim Malen und Schreiben), Schablonier-/Stupf-Pinsel, Seidenmalpinsel, breitflächig, usw.

#### Pinselpflege

Ein neuer Pinsel wird am besten grossflächig «eingemalt» und verliert dabei einige Haare, die sonst auf dem Papier immer wieder haftenbleiben. Er sollte mit möglichst wenig Druck verwendet werden, da sich das Haar sonst an der Zwinge ablöst. Also fast chelnd» malen. Am Schluss mit viel, evtl. warmem Wasser gründlich spülen. Die Pinsel sollen weder aufrecht stehend (Wasser bleibt in der Zwinge) noch auf der Spitze stehend (Haare werden quer zerdrückt) gelagert wer-

# Schul- und Künstlerpinsel

9960... Gold-Sable-Pinsel, rund, Aquarellpinsel aus geschmeidigen synthetischen Toray-Haaren, feine Spitze, ähnlich dem Marderhaar, mit nahtloser Silberstahlzwinge. Pflegeleicht, auch für Acrylfarben.

![](_page_50_Picture_1670.jpeg)

9900... Gold-Sable-Pinsel, flach, gleiche Qualität wie Nr. 9960

![](_page_50_Picture_1671.jpeg)

1156... Fehhaar-Pinsel, rund (kanadische Eichhörnchenhaare), hochwertige Schulqualität für Aquarell- und Deckfarben.

![](_page_50_Picture_1672.jpeg)

1200... Japanpinsel, idealer Aquarellpinsel mit Bambusstiel und weichem Rosshaar, seit Jahrhunderten bewährt. Lange Quaste, für feinen wie breiten Strich geeignet.

![](_page_50_Picture_1673.jpeg)

1325... Aquarellpinsel Bezi, rund, Langzeitpinsel in klassischer Form. Grosse, drahtgebündelte Quaste mit besonderer Haarmischung. Richtig gepflegt, hält dieser Pinsel 3-5 Jahre.

![](_page_50_Picture_1674.jpeg)

1800... Borstenpinsel, flach, echt Schweinshaar für Aquarell/Dispersion (Kindergarten, Unterund Mittelstufe).

![](_page_50_Picture_1675.jpeg)

1900 Aquarellierpinselreiniger, Flasche à 1 Liter Fr. 12.-, auf Mineralsalzbasis verdünnbar.

Erhältlich beim Pinsel-Spezialisten Bernhard Zeugin Schulmaterial 4243 Dittigen/BL, Telefon 061 /761 68 85

den. Am besten werden Pinsel liegend gelagert, da sie so gut austrocknen können und die Spitze nicht gefährdet ist.

Die Pinselpflege entscheidet weitgehend über die Lebensdauer der Pinsel. Am teilhaftesten ist es, wenn die Schüler ab ca. 10 Jahren einen eigenen Pinsel für mehrere Jahre erhalten und diesen auch pflegen. Sie tragen mehr Sorge, als wenn sie einen «öffentlichen Pinsel» verwenden und diesen immer wieder zurückgeben müssen.

Es lohnt sich, gute Pinsel anzuschaffen und diese richtig zu pflegen.

# Ruhe oder Musik im Zeichenunterricht?

Eine bekannte pädagogische Frage. Dürfen die Schüler während des Zeichnens dern, oder gilt das disziplinierte Stillschweiwie bei den meisten andern Fächern?

Als eine sinnvolle Lösung zeigte sich die Einblendung einer leichten Melodienfolge wie z.B. von Mozart, Schubert, Beethoven oder andern klassischen Komponisten. Die Jugend von heute ist es gewohnt, mit einer mehr oder weniger lauten Hintergrundmusik trotzdem konzentriert zu arbeiten. Eine

Zeichenlehrerin hat mir versichert, dass ihre diesbezüglichen Versuche klar gezeigt ben, dass in diesem musischen Fach beim Abspielen von klassischer Musik eher locherer und besser gemalt werde und neben den üblichen nachbarlichen Gesprächen keinerlei Unruhe in der Klasse entstand. Im Gegenteil, die Musikberieselung werde sogar ausdrücklich gewünscht..

Wäre dies wohl in Absprache mit den Schülern nicht ein Versuch wert?

![](_page_51_Picture_0.jpeg)

# Haus aus Styropor

### Aufgabe und Motivation

Bauen und Konstruieren macht Kindern dieser Altersstufe sonders Freude, wenn hierzu problemlose Aufbau- und Verfahrensweisen angewandt werden. Mit Bausteinen aus Styropor lassen sich die verschiedenen Aufgabenstellungen schnell, einfach und kostengünstig erkunden und durchführen.

### Lernschwerpunkte

- Verpackungsmaterial aus Styropor verwenden und neu gestalten
- Einen funktionierenden Wandverbund konstruieren.
- Den Konstruktionszusammenhang zwischen Grundriss, Wänden, Maueröffnungen und Dach erkennen.
- Bearbeitungsmethoden für Styropor kennenlernen.

#### Material und Hilfsmittel

Verpackungsmaterial aus Styropor®, Karton für den grund, Rundholzstäbe 3 mm Ø als Dachlatten, UHU stic oder UHU flinke flasche ohne Lösungsmittel, Styroporschneidemaschine.

#### Gestaltungsablauf

Eine gute Vorplanung kann sich einerseits auf die Untersuchung von Grössenverhältnissen zwischen Grundrissgrösse und Haushöhe bzw. Maueröffnungen beziehen.

Andererseits lassen sich unterschiedliche Möglichkeiten des Mauerverbundes und das Problem der Wandausschnitte erkunden.

Sinnvoll ist der Aufbau des Hauses auf einem Stück Karton von entsprechender Grösse. Gleichmässige Styroporsteine zuschneiden, zu einem Grundriss aneinanderreihen (Türöff-

### ab Klasse 3 Arbeitszeit ca. 3 Doppelstunden

![](_page_51_Figure_16.jpeg)

Der fachgerechte Mauerverbund ist entscheidend für die Stabilität.

nung freihalten) und mit UHU flinke flasche zusammenkle**ben** 

Ebenso die nächsten drei bis vier Steinreihen aufbauen, dann erst mit den Fensterausschnitten beginnen. Bei allen Maueröffnungen auch halbe Steine einplanen.

Fenster- und Türsturz in Sonderanfertigung herstellen und entsprechend vermauern. Nach etwa zwei weiteren Reihen mit der Abschrägung der Giebelseiten beginnen. Die spätere Dachschräge ist von der Art des Mauerverbundes abhängig (siehe Zeichnung). Rundstäbe als Dachlatten verwenden. Ausdauernde Schüler decken das Dach mit versetzten Ziegelreihen. Die einfachere Lösung besteht darin, das Dach lediglich mit zwei Styroporplatten abzudecken. Fertige Arbeiten farbig gestalten.

### Weiterführende Themen

Schulgebäude, Türme und Rundbauten, Fachwerke.

Jochen Hausen

® 7990 UHU GmbH, Bühl (Baden), und Christophorus-VerlagCmbH, Freiburg i.Br. Zeichnung nach Vorlage des Autors. Fotos und Redaktion: Elke Fox. UHU-KlebStoffe: Carta AG, 8805 Richterswil

![](_page_51_Picture_25.jpeg)

Styropor lässt sich leicht verarbeiten und kann mit Dispersionsfarben auch gestaltet werden,

![](_page_52_Picture_1216.jpeg)

# Lieferantenadressen für Schulbedarf

#### Audiovisual

![](_page_53_Picture_2.jpeg)

- $\Box$ Projektionswände Aufhängevorrichtungen für Leinwände Projektions-, EDV-und Rollmöbel nach Mass System-Konferenztische
- $\Box$
- $\Box$
- 000 Pinwände Flip-Chart's AV-Folien, Folienrollen Projektionslampen 000

00 D Schneidmaschinen Papierbindesysteme Elektrolocher ŏ Heftklammergeräte Aktenvernichter sämtliches AV-Zubehör Eigener Reparaturservice

一つ ぼくしょう こうしょう じょうかん じょうかん じゅうかん こうきょう じゅうかい アイス じゅうかい アイス じゅうかい こうしゃ こうしゃ じゅんじょう はんしゃ しょうしょく じゅんじょう

# **BAUER GEDE PHILIPS reflecta sharp**

- Visualisierungs-Geräte und -Systeme Schmid AG, Foto-Video-Eletronics, Ausserfeld,
- CH-5036 Oberentfelden
- Telefon 064/43 36 36, Fax 064/43 85 69

#### Ausstellwände

Paul Nievergelt/Pano-Lehrmittel, 8050 Zürich, 01/311 5866

#### Autogen-Schweiss- und Schneideanlagen

Gebr. Gloor AG, 3400 Burgdorf, Tel.: 034/22 29 01

#### Bibliothekseinrichtung

ErbaAG, 8703 Erlenbach/ZH, Telefon 01/912 00 70, Fax 01/911 0496

#### Bienenwachs

Bienen-Meier, R. Meier Söhne AG, 5444 Künten, 056/96 13 33

#### Bücher

Buchhandlung Beer, St. Peterhofstatt 10, 8022 Zürich, 01/211 2705

![](_page_53_Picture_22.jpeg)

#### DIA-Duplikate-Aufbewahrungs-Artikel

DIARA Dia-Service, Kurt Freund, 8056 Zürich, 01/311 20 85

#### Farben (Bezugsquellen)

Alois K. Diethelm AG, Läscaux-Farbenfabrik, 8306 Brüttisellen, 01/8330786

#### Flechtmaterialien

Peddig-Keel, Peddigrohr und Bastelartikel, 9113 Degersheim, 071/54 1444 Vereinigte Blindenwerkstätten, Neufeldstr. 95, 3012 Bern, 031/301 34 51

#### Handarbeiten/Kreatives schaffen/Bastelarbeit

Rüegg-Handwebgarne AG, Postfach, 8039 Zürich, 01/201 3250 SACO SA, 2006 Neuchâtel, 038/25 32 08, Katalog gratis, 3500 Artike<br>Seilerei Denzler AG, Torgasse 8, 8024 Zürich, 01/252 58 34 Zürcher&Co., Handwebgarne, Postfach, 3422 Kirchberg, 034/45 51 61

![](_page_53_Picture_31.jpeg)

Seidenstoffe für Batik und Stoffmalerei E. Blickenstorfer AG, Bederstrasse 77, Postfach, 8059 Zürich Bitte Prospekt verlangen! <sup>01</sup> 2027602

#### Holzbearbeitungsmaschinen

ROBLAND Holzbearbeitungsmaschinen text and Holzbearbeitungs-<br>
maschinen<br>
Kreissägen, Hobelmaschinen, Kehlmaschinen, inh. Hans-Ulvich Tanner<br>
u.s.w. kombiniert und getrennt.

![](_page_53_Picture_35.jpeg)

![](_page_53_Picture_36.jpeg)

Gratischinen Sie die neue 36 seitige Elektronischinen Beradsägen<br>
Elektronischinen Bandsägen<br>
Bandschleifmaschinen Bandschleifmaschinen  $\Box$ Universalmaschinen  $\Box$ Drechselbänke<br> $\Box$ Kreissägen  $\Box$ Bandsägen PROBBY-Broschüre. Mit Coupon □ Absauganlagen □ Maschinenwerkzeuge

![](_page_53_Picture_38.jpeg)

Etienne AG, Horwerstrasse 32, 6002 Luzern, Tel. 041/492 333

5-fach komb. Universalmaschinen Hinkel und Robland permanente Ausstellung Service-Werkstätte

![](_page_53_Picture_41.jpeg)

#### Keramikbrennöfen

Lehmhuus AG, Töpfereibedarf, 4057 Basel, 061/691 9927

Tony Güller

Nabertherm Keramikbrennöfen Töpfereibedarf Batterieweg 6, 4614 Hägendorf<br>Tel. 062/46 40 40, Fax 062/46 28 16

![](_page_53_Picture_46.jpeg)

 $\square$  Bandsägen<br> $\square$  Bandschleifmaschinen

# ERVICE<sup>"</sup> CE SI-S72 16 16 VE**RKA**<br>KERAMIKBEDARF

#### Klebestoffe

Briner + Co., Inh. K. Weber, HERON-Leime, 9400 Rorschacherberg, 071/42 77 97

Ed. Geistlich Söhne AG, 8952 Schlieren, 01/733 88 33, Fax 01/733 80 02

#### Kopiervorlagen

![](_page_53_Picture_52.jpeg)

Bergedorfer Kopiervorlagen: Für Deutsch, Mathematik u. a. Fächer, z. B. Schulfrühling, Lesenlernen mit Hand und Fuß, Mitmach-Texte,Theater<br>Bergedorfer Klammerkarten: Für Differenzierung und Freiarbeit in Grund<br>und Sonderschulen. Bergedorfer Lehrmittel- und Bücherservice.<br>Prospekt anfordern : V

#### Lehrmittel

Schroedel Schulbuchverlag, Informationsbüro, Stiftstr. 1, 6000 Luzern 6, Tel. 041/51 33 95, Fax 041/52 93 20

### Modellieren/Tonbedarf

![](_page_53_Picture_57.jpeg)

8840 Einsiedeln · 055-536171 · Fax 055-536170

### Musik

H.C. Fehr, Blockflötenbau AG, Stolzestrasse 3, 8006 Zürich, 01/361 66 46 Pianohaus Schoekle AG, Schwandelstr. 34, 8800 Thalwil, 01/720 53 97

Physik - Chemie-Ökologie-Biologie - Elektrotechnik

Leybold AG, Zähringerstr. 40, 3000 Bern 9,031/302 13 31, Fax 031/302 13 33

Physikalische Demonstrationsgeräte

Steinegger + Co., Rosenbergstr. 23, 8200 Schafthausen, 053/25 58 90

Physikalische Demonstrations- und Schülerübungsgeräte MSW-Winterthur, Zeughausstr. 56, 8400 Winterthur, 052/267 55 42

![](_page_53_Picture_67.jpeg)

nmhuus AG, Töpfereibedarf, 4057 Basel, 061/6919927<br> **Tony Güller**<br>
Nabertherm Keramikbrennöfen<br>
Töpfereibedarf<br>
Batterieweg 6, 4614 Hägendorf<br>
Tel. 062/46 40 40, Fax 062/46 28 16

# Lieferantenadressen für Schulbedarf

![](_page_54_Picture_1.jpeg)

![](_page_55_Picture_0.jpeg)

![](_page_55_Picture_1.jpeg)

#### Optimaler Schutz für Ihren Arbeitsplatz

# Optimale Arbeitsbedingungen Schreibtischunterlagen von Supermatic

Wer kennt sie nicht, die altbewährten grünen Schreibunterlagen von Supermatic. Hergestellt aus robustem abwaschbarem Kunststoff, ermöglichen sie ein schonendes und rutschfreies Arbeiten: Ob beim Schreiben, Malen oder Kleben, die praktische Unterlage sorgt für den optimalen Schutz Ihrer Arbeitsfläche. Nicht nur zu Hause, auch im Büro, in Werkstätten, Handwerkerbetrieben oder im Bereich der Feinelektronik schätzt man die unverwüstlichen grünen Matten.

Supermatic liefert diese Unterlagen in den Standardgrössen 45 x 56 cm bzw. 53 <sup>x</sup> 73 cm, Zuschnitte jeder Grösse oder auch als ganz deckende Auflage per Quadratmeter.

Raffinierte Spezialanfertigung von Zesar für die Ingenieurschule St-Imier

# Schreibtisch und PC-Schulungsplatz in einem

Auf den ersten Blick ist nicht zu erkennen, was alles in ihnen steckt. Das ist gerade das Besondere an den speziell für die Ingenieurschule St-Imier gefertigten Schreibtischen: Mit ihrer grosszügigen Arbeitsfläche bieten sie Schreibkomfort wie übliche Schultische.

Doch per Knopfdruck verwandeln sie sich in PC-Übungsplätze.

Wie kann ein Schulungsraum möbliert werden, so dass er Platz für 20 Schreibtische und 20 PC-Schulungsplätze bietet? Indem beide Anwendungen in einer Sonderanfertigung kombiniert werden. Solche individuellen Schulmöbel zu entwickeln und zu realisiegehört zu den Spezialitäten aus der Mö-

belküche von Zesar, Hersteller von Möbeln für den Unterricht in Biel. So wurde auch für die Ingenieurschule St-Imier eine völlig neue Art von Schultischen kreiert: ein Schreibtisch mit integriertem PC-Korpus.

In diesem Korpus wird der PC mit Harddisk, Bildschirm und Tastatur mittels Elektromotor automatisch versenkt. Die Geräte werden dort staubfrei und geschützt bewahrt. Theorielektionen ohne PC-Benutzung wechseln mit praxisbezogenen Übungsstunden ohne das zeitaufwendige Hin-und-Hertransportieren und Installieren der PCs. Auch die ergonomisch geformten Schulstühle mit Rollen und einerGasfederzur komfortablen Höhenverstellung stammen aus dem Hause Zesar.

Obwohl diese Schreibtische mit PC-Korpus von A bis Z neu entwickelt wurden, vergingen von der Idee bis zur Auslieferung nur zwei Monate. Und das ist bei Zesar keine Ausnahme: kundenspezifische Sondermodelle werden durchschnittlich in 1 bis 11/2 Monaten realisiert. Spezialanfertigungen gehören bei Zesar, dem erfahrenen Hersteller von Möbeln für den Unterricht, zum senden Gesamtprogramm. Schliesslich hat die Individualität in der Schule von heute je länger, je mehr ihren Platz.

Zesar AG, 2500 Biel, Telefon 032/25 25 94 Telefax 032/25 41 73

![](_page_55_Picture_15.jpeg)

Ein Knopfdruck genügt, und der Elektromotor versenkt den PC automatisch im Korund der PC-Übungsplatz verwandelt sich in einen komfortablen Schreibtisch.

# die neue Schulpraxis

gegründet 1931 von Albert Züst erscheint monatlich, Juli/August Doppelnummer

Über alle eingehenden Manuskripte freuen wir uns sehr und prüfen diese sorgfältig. Wir bitten unsere Mitarbeiter, allfällige Vorlagen, Quellen und benützte Literatur anzugeben.

Für den Inhalt des Artikels ist der Autor antwortlich

#### Redaktion

Unterstufe: (In) Marc Ingber, Primarlehrer, Wolfenmatt, 9606 Bütschwil, Tel./Fax 073/33 31 49

Mittelstufe: (Lo) Prof. Dr. Ernst Lobsiger, Werdhölzli 11, 8048 Zürich 01/431 37 26

Oberstufe: (Ma) Heinrich Marti, Schuldirektor, alte Gockhauserstrasse 1c, 8044 Zürich Tel./Fax 01/8211313

Unterrichtsfragen: (Jo) Dominik Jost, Seminarlehrer, Zumhofstrasse 15, 6010 Kriens, Tel. 041/45 2012

Goldauer Konferenz: (Ki) Norbert Kiechler, Primarlehrer, Tieftalweg 11, 6405 Immensee, Tel. 041/813454

#### Abonnemente, Inserate, Verlag:

Zollikofer AG, Fürstenlandstrasse 122, 9001 St.Gallen, Telefon 071/29 77 77 Fax 071/29 75 29

#### Abonnementspreise:

Inland: Privatbezüger Fr. 75.-Institutionen (Schulen, Bibliotheken) Fr. 112-, Ausland: Fr. 81.-/Fr. 118.- Einzelpreis: Fr. 9.50, Ausland: Fr. 12.-

#### Inseratpreise:

![](_page_55_Picture_1302.jpeg)

![](_page_56_Picture_0.jpeg)

Die Lchweiger Lchulschriften! I'in Thren PC als IrueIype-Schriften für Windows!

![](_page_56_Picture_2.jpeg)

![](_page_56_Picture_3.jpeg)

Und als Bonus diese Schweizer Schul-Druckschrift! - Verwendbar mit jeder Textverarbeitung unter Windows 3.1!

Endlich erstellen Sie kinderleicht Arbeitsblätter mit Ihrem Computer! Und die können dann zum Beispiel so aussehen:

![](_page_56_Picture_72.jpeg)

Lie drucken Thren Text in beliebiger grösse. Oder mit 2 Hilfelinien. Oder mit 4 Hilfelinien.

# Und so urteilt die Presse:

- □ Ein Computerprogramm, das allen empfohlen werden kann, die Arbeitsblätter für das Lesen und Schreiben in der Grundschule brauchen, welche professionell wirken und doch schnell und einfach selbst herzustellen sind. (BLLV)
- □ Grundschullehrer, die Arbeitsblätter mühevoll mit der Hand malen mussten, können sich sicherlich einige Zeit und Anstrengung sparen. (PC Praxis 6.93)

# Übrigens:

Die Schweizer Schulschriften sind ein deutsches Qualitätsprodukt. Lieferungen dauern im Allgemeinen circa 3 bis 5 Tage. Damit die Handhabung für Sie vereinfacht wird, erfolgt die Abrechnung über unser Schweizer PTT-Konto.

Fordern Sie noch heute kostenloses Informationsmaterial an bei:

EUROCOMP • METJENDORFER LANDSTR. 19/S1 • D-26215 METJENDORF • TEL.: 00 49 (4 41) 6 30 87 • FAX: 00 49 (4 41) 6 30 80